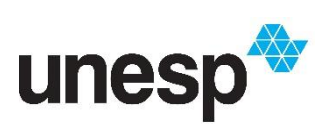

*UNIVERSIDADE ESTADUAL PAULISTA "JULIO DE MESQUITA FILHO" INSTITUTO DE GEOCIÊNCIAS E CIÊNCIAS EXATAS*

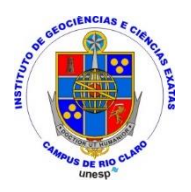

Trabalho de Formatura

Curso de Graduação em Geologia

CARACTERIZAÇÃO DA DISTRIBUIÇÃO FÍSICA DOS DOLOMITOS DO MEMBRO BÚZIOS NO CAMPO DE BADEJO – BACIA DE CAMPOS

Felipe Guerra Costa

**Orientador:** Prof. Dr. José Ricardo Sturaro

**Co orientadora:** Dra. Maria Gabriela Castillo Vincentelli

Rio Claro (SP)

2014

# **UNESP – UNIVERSIDADE ESTADUAL PAULISTA**  Instituto de Geociências e Ciências Exatas *Campus* **de Rio Claro (SP)**

# "CARACTERIZAÇÃO DA DISTRIBUIÇÃO FÍSICA DOS DOLOMITOS DO MEMBRO BÚZIOS NO CAMPO DE BADEJO – BACIA DE CAMPOS"

# FELIPE GUERRA COSTA

 Orientador: Prof. Dr. José Ricardo Sturaro Co Orientadora: Dra. Maria Gabriela Castillo Vincentelli

> *"Monografia apresentada à Comissão do Trabalho de Conclusão de Curso de Geologia do Instituto de Geociências e Ciências Exatas – UNESP, campus de Rio Claro, como parte das exigências para o cumprimento da disciplina Trabalho de Conclusão de Curso no ano letivo de 2014"*

Rio Claro – SP 2014

A minha família, parte mais importante da minha vida.

# **AGRADECIMENTOS**

Existem várias pessoas as quais devo agradecer por terem feito parte da minha vida e consequentemente me conseguir fazer chegar até aqui, em especial quero agradecer:

A minha família, principalmente aos meus pais Roseli Guerra Costa e Valdir Barbosa Costa pelo amor incondicional sempre demonstrado e por toda ajuda e empenho a mim oferecidos em todos os momentos da minha vida. Ao meu irmão Gabriel Guerra Costa pela companhia e bons momentos que passamos juntos em nossa história.

A minha co-orientadora Dra. Maria Gabriela Castillo Vincentelli e Dr. Sergio Antonio Cáceres Contreras por toda ajuda, atenção e dicas fornecidas durante a confecção desse trabalho ao qual sem eles não existiria.

Ao meu orientador José Ricardo Sturaro por ter aceitado e me ajudado na confecção desse trabalho.

A minha namorada Marina Mendes Coura por todas as palavras de incentivo e todas as atitudes de companheirismo e entrega me ajudando em todos os momentos que tive que superar durante a realização desse projeto.

E aos meus amigos, principalmente aos meus companheiros de curso e grandes colegas de sala (41ª turma de geologia da Unesp), dentre eles os moradores da República Lagoa Seca Lambari, Hulk, Gozado, Geregia, Pelota e aos meus colegas de dia a dia Xaxa, Lady e Canga além de um agradecimento especial para o Buraco pela ajuda de última hora.

#### **Resumo**

Na região do Campo de Badejo (Bacia de Campos) encontra-se uma camada dolomítica de idade Albiano Inferior, a qual apresenta condições de rocha reservatório, selo e em outras regiões se encontra ocasionalmente karstificada. Assim, este trabalho aplica técnicas geoestatísticas de Krigagem ordinária e indicativa, com objetivo de determinar um método que auxilie na análise dos diferentes cenários oferecidos para a perfuração partindo do ponto de vista quantitativo, pois são visões e estratégias diferentes que devem ser adotadas em condições diferentes do dolomito (estável – baixa porosidade e alta densidade; reservatório – alta porosidade e densidade média; instável – alta porosidade e baixa densidade). O principal objetivo consiste na introdução de uma metodologia ainda não testada para dolomitos visando a caracterização da distribuição das três condições acima descritas por meio da krigagem ordinária e indicativa, a qual foi baseada nos dados obtidos da identificação da camada de dolomito. Esta camada dolomítica foi definida pela interpretação dos perfis de poços, baseados na análise de parâmetros petrofísicos como porosidade e densidade, e interpretação sísmica posterior. Além disso, foram gerados mapas de contorno estrutural, utilizando a interpretação dos dados sísmicos 2D e 3D, e em seguida mapas de atributos sísmicos com intuito de se transformar esses mapas em mapas de pseudo-densidade, ou seja, mapas que correlacionam os valores de densidade com os valores do atributo.

Como resultados primários foram obtidos mapas de krigagem ordinária e krigagem indicativa, sobre os quais é possível interpretar a distribuição do principal reservatório e a probabilidade de risco para perfuração de poços de exploração obtendo-se *trends* de direção N35E e N10W para zonas de estabilidade ou de níveis reservatórios enquanto a parte central do mapa apresenta um maior risco para perda de fluído de perfuração. Os valores de *cut-off* (teores) foram baseados nos valores do 1º e 3º quartis do histograma acumulado (instabilidade e estabilidade, respectivamente), assim como o nível de reservatório foi estipulado como o intervalo entre estes dois quartis.

#### **Abstract**

In the region of Badejo oil Ffeld (Campos Basin) lies an Lower Albian dolomitic layer that shows reservoir rock and seal conditions, among others and, it is occasionally karstified. This work applies geostatistical techniques of ordinary and indicatior kriging, in an attempt to determine a method that assists the analysis of different scenarios offered for petroleum drilling from a quantitative point of view this fact is justified , because there are different visions and strategies that would be adopted under different dolomite conditions (stable – low porosity and high density; reservoir – high porosity and medium density; instable – high porosity and low dentisty). The main objective is a methodological introduction that has not been tested in dolomites before aiming to characterize the distribution of the three conditions described above by ordinary and indicatior kriging, which was based on the obtained data from the dolomite layer identification through well logs interpretation and correlation, followed by seismic interpretation. In addition, it was generated structural contour maps, based on 2D and 3D seismic data interpretation, and then, seismic attributes maps were calculated, in order to transform them into pseudo-density maps, i.e., maps that correlate the density values with the attribute values.

As primary results, structural contour maps and seismic attributes were obtained and ordinary and indicatior kriging maps were done, on which it is possible to interpret the distribution of the main reservoir and risk probability for drilling of exploration wells obtaining trends N35E and N10W direction for areas of stability or reservoir levels, while the central part of the map presents a higher risk for loss of drilling fluid. The cut-off values levels were based on the values of first and third quartiles of cumulative histogram (instable and stable zones, respectively), as well as the reservoir level was set as the interval between these two quartiles.

# Sumário

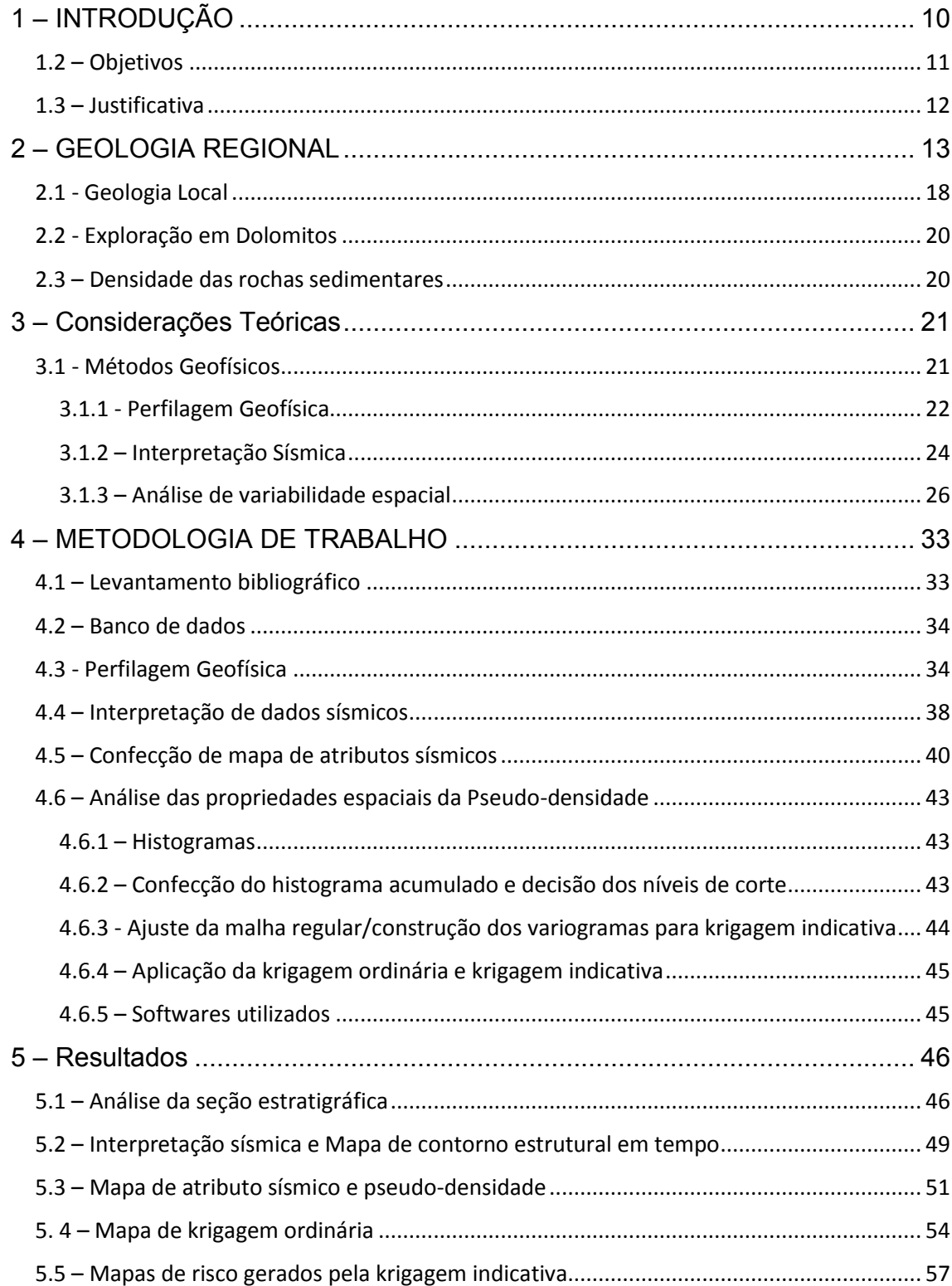

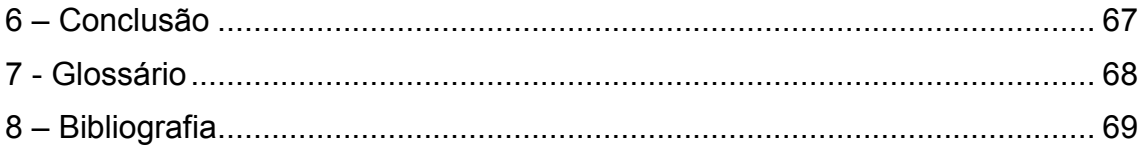

# **Índice de figuras**

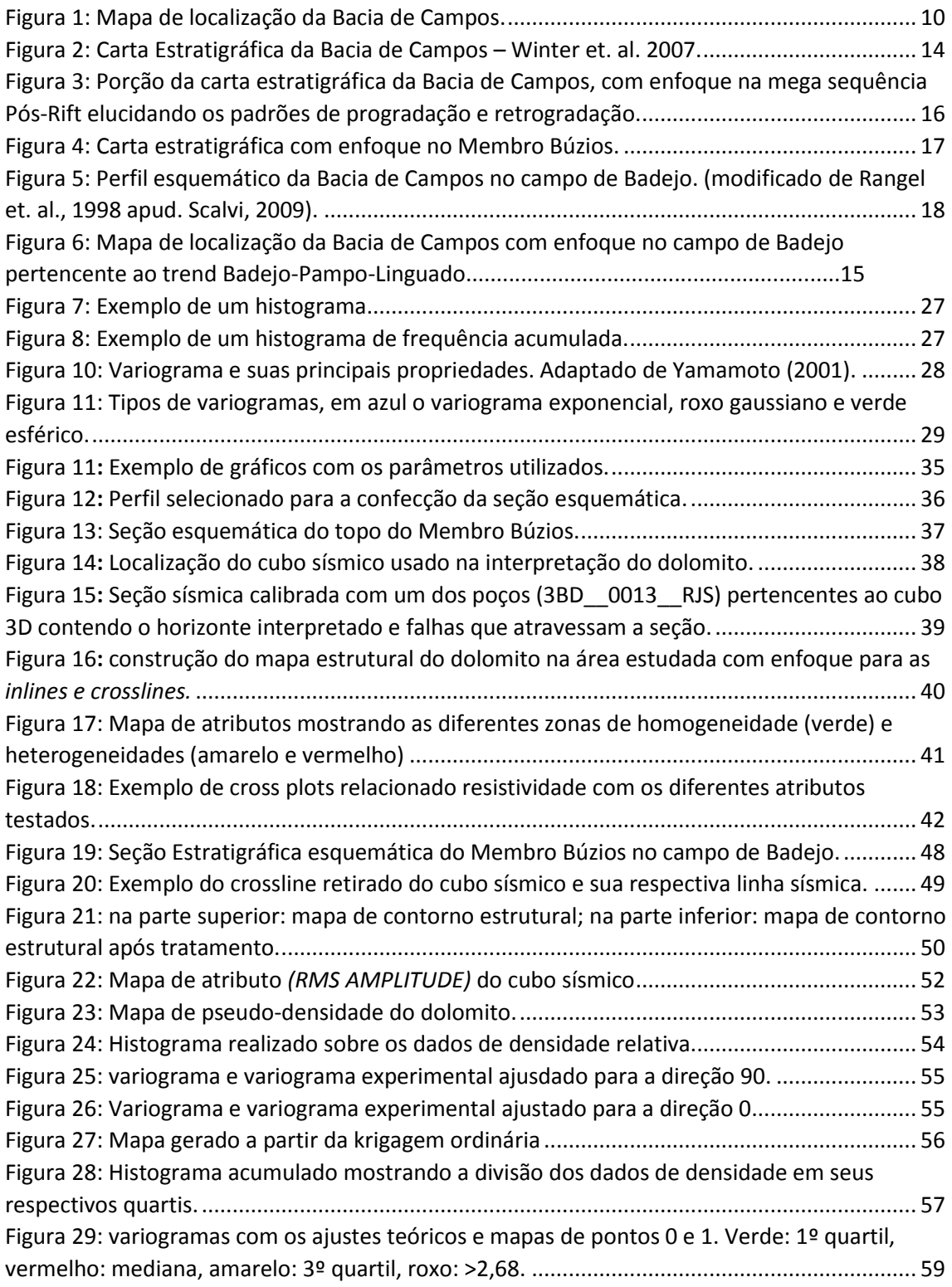

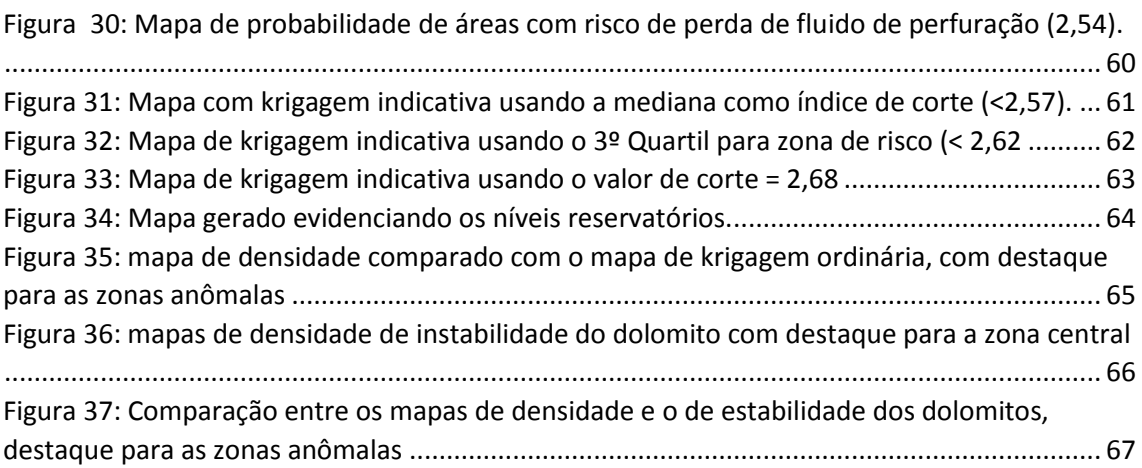

# **ÍNDICE DE TABELAS**

Tabela 1 e 2**:** Comparação de dados de poços e valores dos atributos encontrados e transformação em pseudo-densidade, respectivamente.

Tabela 3: Valores propostos para determinação da área de risco para perfuração de poços

# <span id="page-9-0"></span>**1 – INTRODUÇÃO**

A história da exploração de petróleo no Brasil remonta às primeiras décadas do século XX. Contudo, foi a partir do final da década de 1960, com a descoberta de reservas de hidrocarboneto em alto mar, que houve a ampliação do grau de participação da Petrobrás, tanto na área exploratória, quanto no desenvolvimento de tecnologias exploratórias com destaque à geofísica para análise de perfis de poço e o uso de sísmica 2D e 3D.

Atualmente, as reservas de petróleo brasileiras são estimadas em 12 bilhões de barris, sendo que grande parte deste volume (cerca de 80%) está concentrado na Bacia de Campos (Figura 1).

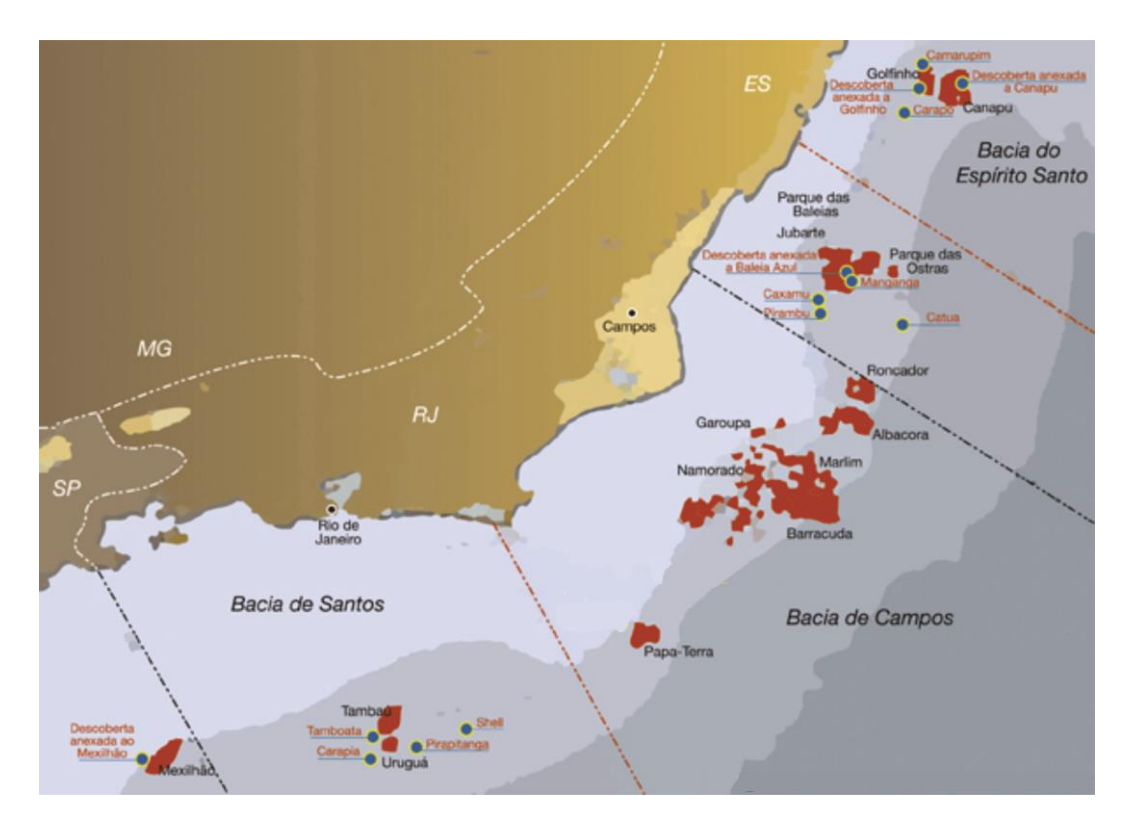

Figura 1: Mapa de localização da Bacia de Campos.

<span id="page-9-1"></span>A bacia de Campos situa-se no litoral do estado do Rio de Janeiro, entre os paralelos 21 e 23 Sul, em uma área aproximada de 100.000 km². Seu limite com a bacia de Santos, a sul, é delimitado pelo Arco de Cabo Frio e com a bacia do Espírito Santo, a norte, pelo Arco de Vitória.

Atualmente esta bacia, responsável pela quase totalidade da produção de petróleo nacional, foi descoberta na década de 70, após perfurações realizadas pela Petrobrás no campo de Enchova. Em 2007, o anúncio da descoberta de óleo e gás natural encontrados em diversos campos carbonáticos da bacia, - inclusive no campo de Badejo - no intervalo Aptiano-Albiano (pré-sal), fez com que o setor petrolífero intensificasse ainda mais os estudos relacionados aos carbonatos associados a esse intervalo estratigráfico aumentando consideravelmente as reservas brasileiras de hidrocarboneto.

A presente pesquisa é focada no Dolomito Badejo no Campo de Badejo, o qual é caracterizado pelo Membro Búzios. Este dolomito, presente regionalmente nas Bacias de Campos e Santos, se apresenta como rocha selo, reservatório e em algumas regiões se encontra karstificada, o que representa riscos de perfuração para poços de hidrocarboneto. O Membro Búzios consiste em uma camada de ambiente proximal da Formação Quissamã, composta por rochas dolomitizadas, as quais possuem características de porosidade e densidade muito variáveis em espaço físico muito pequeno, o que acarreta em uma série de entraves para a exploração, pois essas características influem na formação de *vugs*, cavernas e grutas e consequente perda de fluido de perfuração durante o processo de exploração dos poços, quando eles atingem alguma dessas cavidades.

Assim, pretende-se testar uma metodologia com enfoque em realizar um mapa de risco de perfuração considerando as áreas de estabilidade e instabilidade do dolomito utilizando geoestatística não-paramétrica.

#### <span id="page-10-0"></span>**1.2 – Objetivos**

O objetivo principal deste trabalho é estudar os dolomitos pertencentes ao Membro Búzios dentro da Formação Quissamã no campo de Badejo na Bacia de Campos, sendo que no campo de Badejo este apresenta propriedade reservatório, selo e áreas de instabilidade para perfuração. A distribuição espacial da mudança destas propriedades da camada foi caracterizada através de análise geoestatística utilizando a krigagem indicativa. Para isto, foram considerados os seguintes objetivos secundários:

- Identificação e qualificação do Dolomito Badejo por meio de análise de perfis de poços, analisando parâmetros petrofísicos como porosidade, densidade e resistividade;
- Geração do mapa de contorno estrutural do Dolomito Badejo baseado em Interpretação sísmica 2D e 3D;
- Geração de mapas de distribuição de propriedades como a densidade e porosidade do reservatório utilizando técnicas geoestatísticas;
- Geração de mapas de risco de áreas de maior estabilidade para perfuração do dolomito no Campo de Badejo.

# <span id="page-11-0"></span>**1.3 – Justificativa**

Com as descobertas de reservas de hidrocarbonetos em rochas carbonáticas, nas bacias marginais brasileiras, o número de pesquisas e estudos envolvendo os carbonatos se intensificou. Com a evolução do conhecimento e da tecnologia, é possível compreender de forma mais clara seu ambiente de formação, características dos reservatórios, métodos de exploração, entre outros.

A porção proximal da Formação Quissamã (Albiano), no campo de Badejo, está caracterizada por camadas dolomíticas, as quais são o foco desse trabalho. A grande variedade na composição e textura desses dolomitos são importantes para a indústria do petróleo, já que a partir dessas características o Membro Búzios apresenta um sistema complexo karstificado, *vugs* e cavernas os quais representam perda de circulação de fluidos durante a fase de perfuração, fazendo com que as informações sobre as condições do dolomito, em toda região do trend seja de extrema importância para o posicionamento dos furos exploratórios.

Para as bacias de Campos e Santos é importante incluir nos planos de perfuração as análises de estabilidade deste dolomito, pois eles devem ser atravessados antes de atingir os reservatórios do Aptiano, sob a da camada de sal. Assim, a implementação de um método geoestatístico que permita uma avaliação de baixo custo sobre as áreas que oferecem maior estabilidade de perfuração pode impactar na eficiência econômica do processo exploratório.

Por último, apesar do aumento das pesquisas relacionados aos carbonatos, os dolomitos do Membro Búzios ainda são pouco estudados. Este trabalho visa melhorar o entendimento sobre as rochas carbonáticas dolomitizadas por meio da caracterização petrofísica e interpretação de volume de dados sísmicos, método este que já se apresenta muito útil quando usado em reservatórios siliciclásticos e carbonáticos, ainda pretende-se elaborar mapas de estabilidade e instabilidade do dolomito utilizando probabilidade de ocorrência de um condicionante ou outro utilizando krigagem indicativa.

### <span id="page-12-0"></span>**2 – GEOLOGIA REGIONAL**

A origem desta, e de todas as bacias marginais brasileiras, está relacionada com a quebra do supercontinente Gondwana ocorrido a mais de 200 Ma. e o consequente rifteamento Brasil – África, iniciado por volta de 130 Ma. Com a evolução dos conhecimentos sobre o desenvolvimento da bacia foi possível reconstituir a história evolucionária, Segundo Winter et. al. (2007.), a Bacia de Campos pode ser dividida em três grandes compartimentos tectonoestratigráficos, denominados pelos autores de *Supersequências,* sendo elas as Sequências Rift, Pós-Rift e Drift, quais além de ilustrar o ambiente de formação de cada unidade ainda elucidam a evolução da bacia assim como seus principais compartimentos litoestratigráficos (Figura 2).

<span id="page-13-0"></span>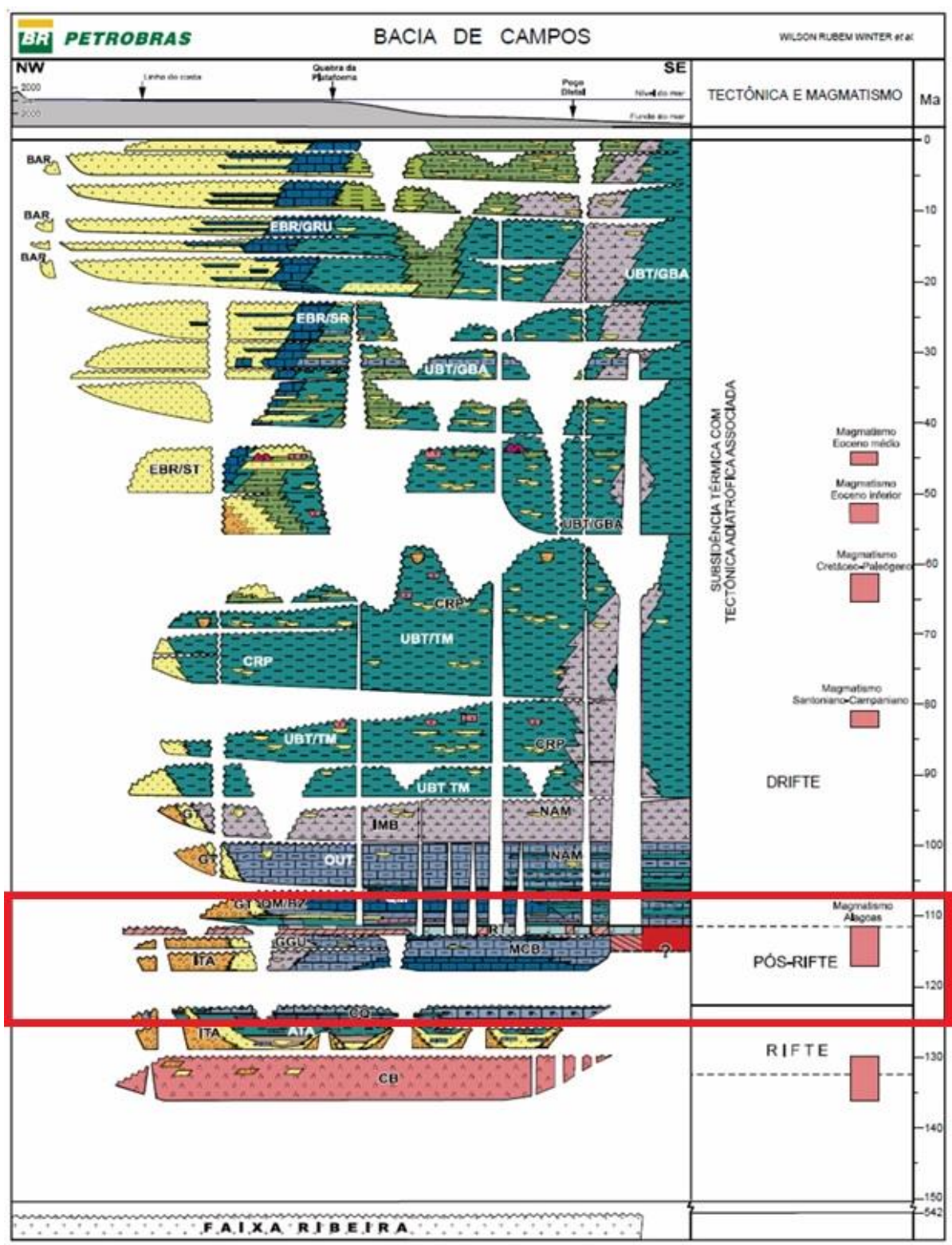

Figura 2: Carta Estratigráfica da Bacia de Campos – Winter et. al. 2007. Retângulo indica o intervalo de estudo.

#### **Embasamento e Sequência Rifte**

Winter et. al. (2007) concluiu que o embasamento da Bacia de Campos é constituído por rochas gnáissicas da Faixa do Ribeira com idade précambriana. Sobreposto a este se encontra a Formação Cabiúnas, a qual é constituída por basaltos intercalados com conglomerados e areias grossas, os quais recobrem todo o embasamento, a idade estimada para a deposição desses sedimentos é de 134 ± 4 M.a. Acredita-se que a origem desses basaltos está relacionada com a abertura das placas sul-americana e africana e formação do oceano atlântico, onde iniciou-se a fase rift da costa Leste brasileira.

A porção superior da sequência rifte é composta pelos sedimentos basais do Grupo Lagoa Feia, depositados durante o Neocomiano/Barremiano, os quais recobrem e, por vezes, interdigitam-se com basaltos da Fm. Cabiúnas. Em resumo, são formados por conglomerados, coquinas e folhelhos ricos em matéria orgânica das Formações Itabapoana e Atafona além de sedimentos carbonáticos e folhelhos da formação Coqueiros (Winter et. al., 2007). Segundo Castro et. al. (2006) interpreta-se que o contexto de sedimentação dessa unidade varia de ambiente lacustre a leques aluviais.

#### **Sequência Pós-rifte**

A fase pós-rifte está relacionada com a passagem do ambiente lacustre para um ambiente transicional, representado pelas unidades superiores do Grupo Lagoa Feia, sendo elas: Formação Itabapoana, Gargaú e Macabu, as quais estão em contato discordante com as unidades basais dessa mesma formação. A Formação Itabapoana é composta por conglomerados e arenitos de borda de bacia e apresentam padrão progradante, enquanto que as Formações Gargaú e Macabu apresentam feição retrogradante, sendo representadas por pelitos, margas e raros conglomerados (Formação Gargaú) que gradam distalmente para a formação Macabu (Winter et. al., 2007 – Figura 3). No topo, ocorrendo de maneira discordante às formações supracitadas,

têm-se os evaporitos da Formação Retiro (Topo do Grupo Lagoa Feia) depositados no Albiano Inferior em ambiente marinho/lagunar árido.

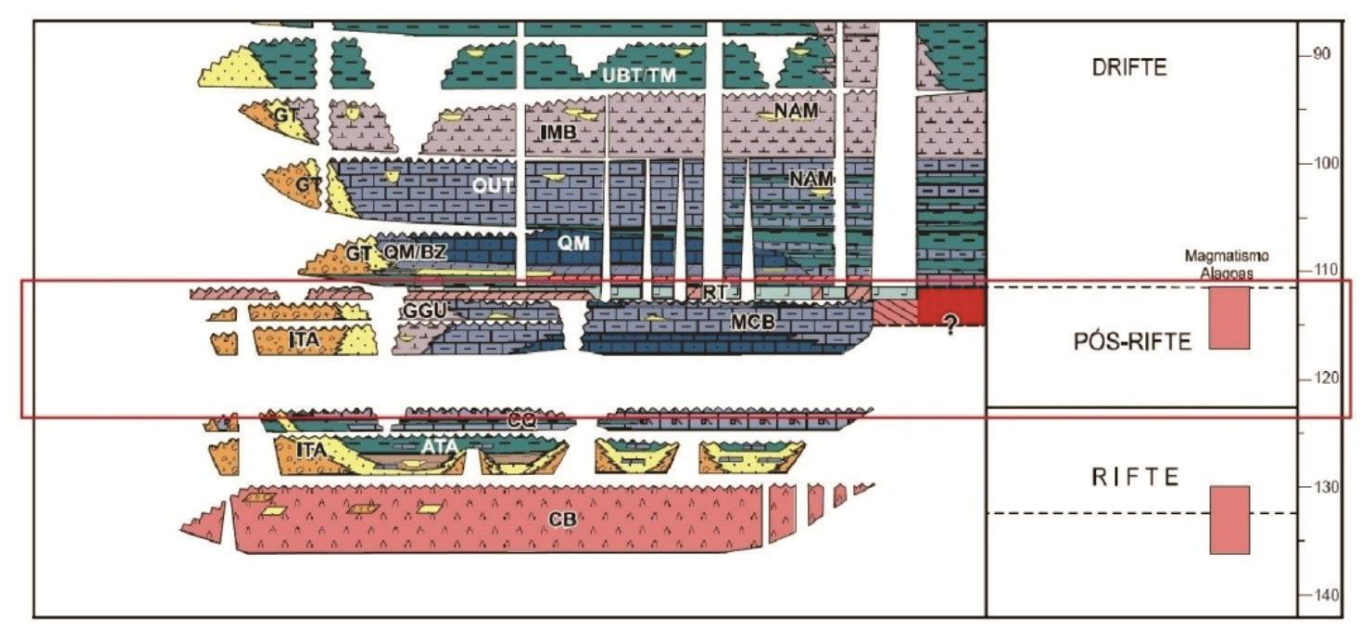

<span id="page-15-0"></span>Figura 3: Porção da carta estratigráfica da Bacia de Campos, com enfoque na mega sequência Pós-Rift elucidando os padrões de progradação e retrogradação. Retângulo indica o intervalo de estudo. Modificado de Winter (2007).

# **Sequência Drifte**

A Sequência drifte inicia-se com a deposição dos sedimentos do Grupo Macaé, o qual ocorre em diversos sistemas. A base do grupo é composta pelos sedimentos da Formação Quissamã, sedimentada em ambiente de supra/intermaré e lagunar, ainda no Albiano Inferior. Nos ambientes de marinhos foram depositados mudstones com provável origem algal (Spadini et al., 1988) com pequena presença de rochas siliciclásticas (arenitos arcosianos). A porção lagunar é representada por mudstones bioturbados com reduzida presença de biota (demonstrando se tratar de um ambiente restrito de alta salinidade), intercalados com margas e folhelhos. Na região sul da Bacia de Campos, esses sedimentos basais do Grupo Macaé são representados por oóides e pelóides dolomitizados denominado Membro Búzios (Figura 4). Nessa unidade há predomínio de dolomitos com cristalinidade fina a grossa, os quais se adelgaçam nas porções distais. Segundo Winter et. al. (2007), esses dolomitos são resultados da diagênese dos carbonatos basais da Formação Quissamã. Estas rochas sofreram percolações de soluções ricas em magnésio,

fazendo com que esses sedimentos apresentem variada gama de texturas e, consequentemente, diferentes graus de permeabilidade e porosidade.

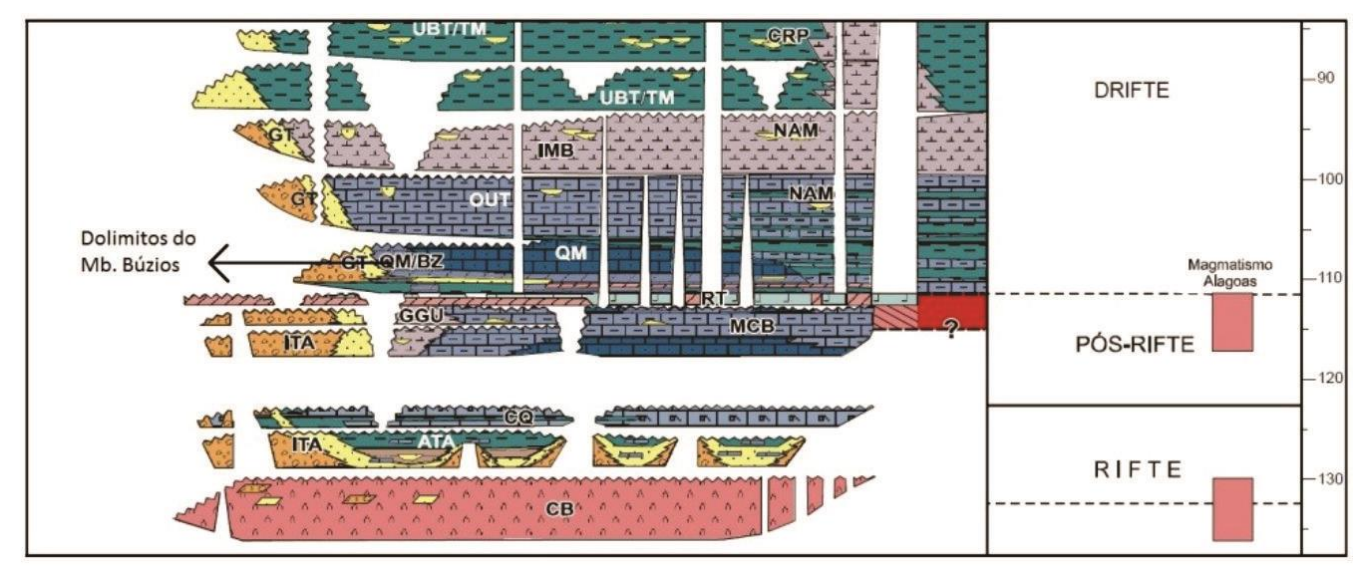

Figura 4: Carta estratigráfica com enfoque no Membro Búzios.

<span id="page-16-0"></span>Winter (2007) descreve que a formação sobreposta a Quissamã, é conhecida como Formação Outero e é composta por calcilutito, margas e folhelhos além de turbiditos isolados (Formação Namorado). A porção mais proximal é composta pela Formação Goitacás, a qual é representada por conglomerados polimíticos e arenitos mal selecionados, com margas e calcilutitos ocorrendo subordinadamente. O topo do Grupo Macaé é caracterizado por sedimentos pelíticos e margas englobados na Formação Imbetiba, depositados no Andar Cenomaniano. Essa unidade representa o afogamento da plataforma carbonática albiana.

O Grupo Campos ocorre em discordância com o grupo subjacente e representa o fim da subsidência térmica da bacia no Turoniano. Este é dividido em três formações: Formação Ubatuba composta por pelitos, margas, folhelhos, calcilutito e diamictito em ambiente marinho batial e abissal. A Formaçõa Carapebus, que ocorre intercalada com a Formação Ubatuba é composta por arenitos finos a conglomeráticos, resultantes de correntes de turbidez, em ambientes de talude e bacia. Recobrindo as formações acima citadas, tem-se a Fm. Emborê, que é composta por arenitos e carbonatos impuros (calcarenito bioclástico e detrial) gerados em leques costeiros e plataformas carbonáticas respectivamente,também ocorrendo interdigitada com a Fm. Ubatuba, completando assim a evolução tectono-sedimentar desta bacia, exemplificada no perfil esquemático do Campo de Badejo – Figura 5.

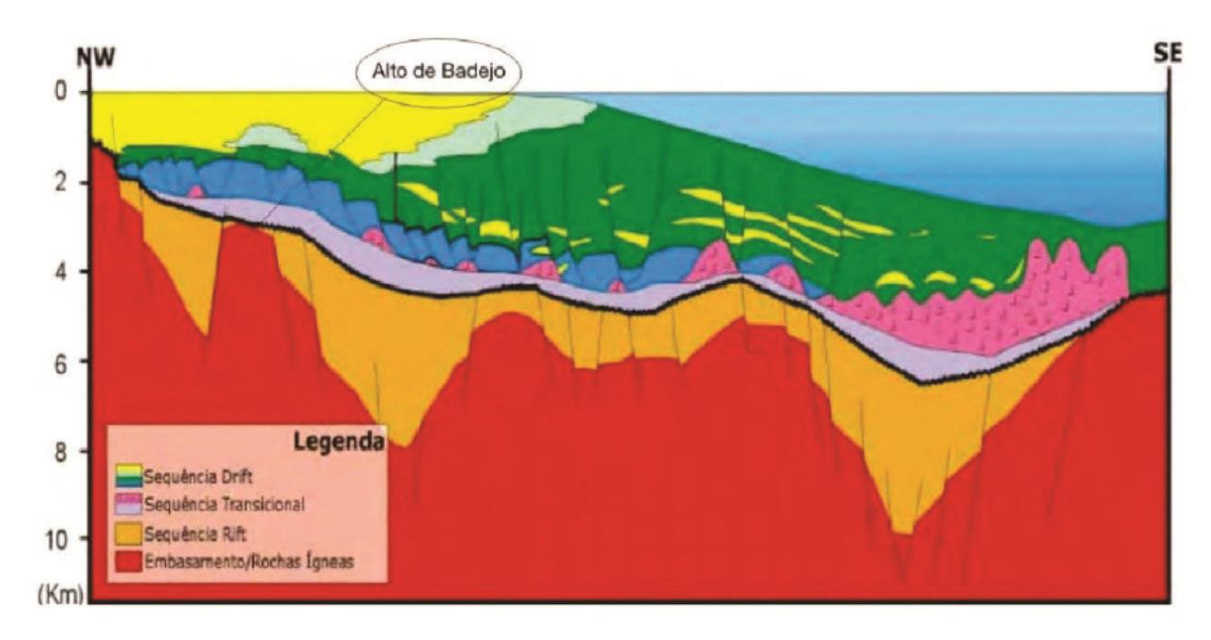

<span id="page-17-1"></span>Figura 5: Perfil esquemático da Bacia de Campos no campo de Badejo. (modificado de Rangel et. al., 1998 apud. Scalvi, 2009).

## <span id="page-17-0"></span>2.1 - Geologia Local

Os campos de Linguado-Badejo foram descoberto em 1978, na época de exploração em águas rasas, em profundidades entre 95 a 110m. Os mesmos estão localizados na porção sudoeste da Bacia de Campos (Figura 6), e tem como rochas reservatórios basaltos fraturados, coquinas, calcarenitos oolíticos/oncolíticos e turbiditos do Hauteriviano, Barreviano, Albiano e Cretáceo respectivamente, sendo que as reservas principais de hidrocarbonetos estão associadas às coquinas do Grupo Lagoa Feia no Barreviano. A profundidade desses reservatórios varia de 1700 a 3000 m. O campo de Badejo se encontra em um alto regional e suas acumulações estão diretamente ligadas a fatores estratigráficos e diagenéticos.

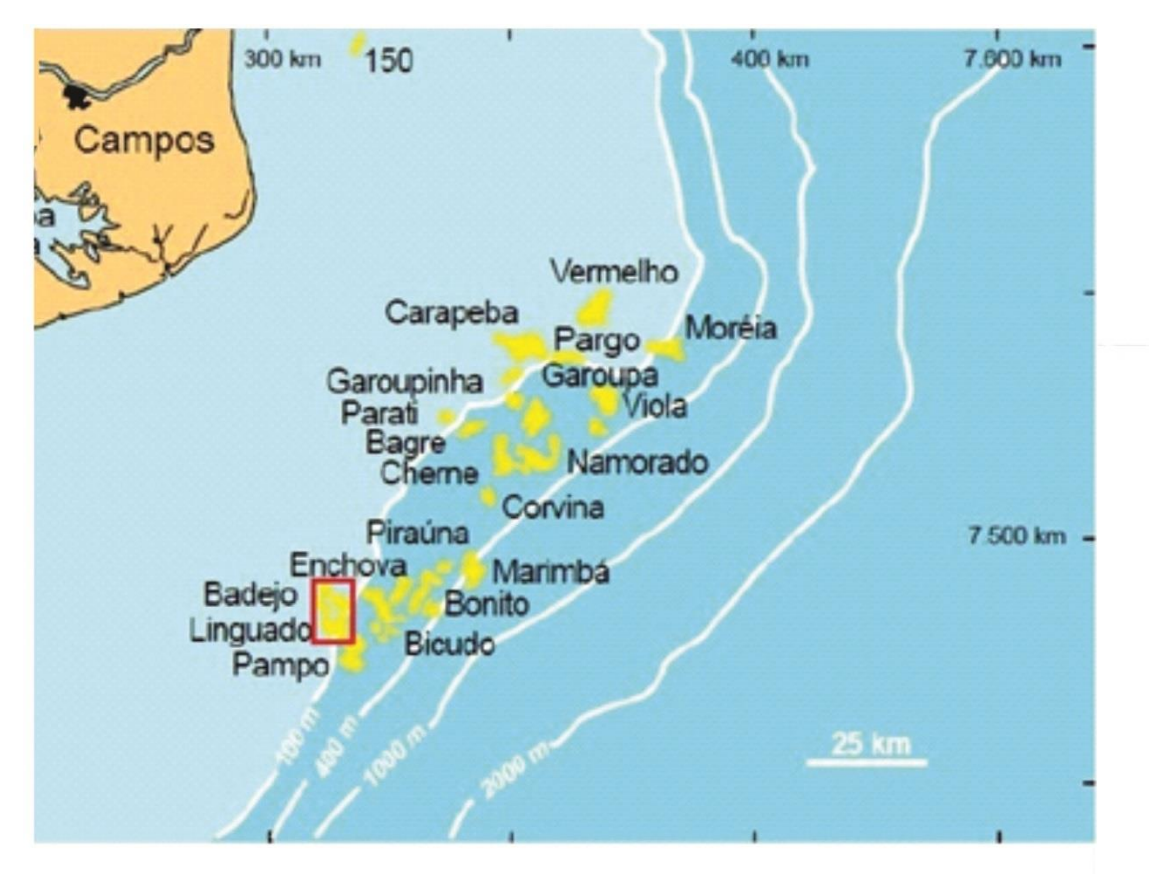

Figura 6: Mapa de localização da Bacia de Campos com enfoque no campo de Badejo pertencente ao trend Badejo-Pampo-Linguado.

No trend Badejo-Pampo-Linguado, os reservatórios formados a partir das coquinas são controlados por um monoclinal com mergulho para leste, cortado por falhas com rejeitos máximos de 50m. Associado ao controle estrutural tem-se outros fatores favoráveis a acumulação de hidrocarbonetos, como o acunhamento da zona com maior porosidade e a criação de uma barreira de permeabilidade formada pela cimentação de calcita e sílica nas coquinas, possibilitando assim, seu trapeamento (Castro, 2006). Os reservatórios ligados aos carbonatos albianos são entendidos como depositados em plataforma rasa, controlados estruturalmente pela presença de um domo com mergulho discreto para leste, o qual é cortado por pequenas falhas de crescimento. Acredita-se que a reativação de falhas do Grupo Lagoa Feia tenha possibilitado a migração do óleo para as porções estratigraficamente superiores da bacia.

#### <span id="page-19-0"></span>**2.2 - Exploração em Dolomitos**

A exploração em dolomitos já ocorre em diversos lugares do mundo, sendo um dos exemplos mais conhecidos o reservatório da Formação Qamchuqa no Iraque, também de idade albiana e com características de plataforma de margem continental passiva. Segundo Al-Qayim e Rashid (2012), esse reservatório foi dividido em duas partes: uma porção superior composta por 140-190 m de dolomitos, com porosidade máxima atingindo 26%, além de outras características (como, por exemplo, tamanho dos cristais variando de fino a médio) típicas de reservatórios saturados em hidrocarbonetos. A segunda parte ocorre entre 72–55 m e é representada por um calcário bioturbado com alguma interação com dolomitos minoritários. Também, segundo os mesmos autores supracitados, entre as espessuras de 31 a 43 m foram encontrados os melhores reservatórios, onde a saturação de óleo pode atingir 82%. O fluxo neste reservatório é controlado por dois fatores: fraturas e fluxo intermatriz, com bons índices de porosidade e permeabilidade.

<span id="page-19-1"></span>Outros reservatórios em rochas dolomíticas bastante estudados são os reservatórios do Albiano do Grupo Pinda, na Angola. Nesse caso, segundo [EICHENSEER](http://aapgbull.geoscienceworld.org/search?author1=Herbert+T.+Eichenseer&sortspec=date&submit=Submit) et. al. (1999), os hidrocarbonetos estocados são resultado da tectônica do sal, dando origem a estrutura do tipo casco de tartaruga. A sequência que compõe o Grupo Pinda é composta predominantemente por arenitos e dolomitos de plataformas marinhas, correspondendo frequentemente a estruturas móldicas, porosidade intercristalina e vugs. Nesse campo, os dolomitos pisiolíticos (dolomitos compostos por pisóides) com porosidades móldicas representam os melhores reservatórios.

#### <span id="page-20-0"></span>**3 – Considerações Teóricas**

#### **3.1 – Densidade das rochas sedimentares**

A densidade das rochas sedimentares pode apresentar uma variação bastante expressiva. Existem diversos fatores a serem levados em consideração para definição da densidade dessas rochas, sendo que uns dos principais fatores é o diferente grau de compactação que estas sofrem durante sua evolução, porém outros elementos devem ser observados, como fluido dentro das rochas, além da porosidade.

 As rochas siliciclásticas, mais especificamente os arenitos, podem apresentar densidade variando de 1,90 a 2,65 g/cm<sup>3</sup> sendo que a densidade muito elevada demonstra se tratar um arenito sem porosidade, de forma que se é improvavel se tornar um nível reservatório, com a descrescência da densidade, tem-se uma diminuição da compactação e consequentemente um maior índice de porosidade, favorecendo a acumulação de fluídos.

 Calcários e dolomitos apresentam um valor de densidade mais elevada do que as rochas siliciclásticas, variando de 2,2 a 2,71 g/cm<sup>3</sup> nos calcários e de 2,3 a 2,87 g/cm<sup>3</sup> nos dolomitos. Uma das razões dos dolomitos apresentarem um maior intervalo no seu valor de densidade deve-se a sua característica de fácil formação de *vugs,* cavernas e outros tipos de cavidades, fazendo com que seu valor de densidade diminua, enquanto que a densidade da matriz (2,87 g/cm<sup>3</sup> no caso do dolomito) é mais elevada do que os calcários (2,71 g/cm<sup>3</sup>), elevando assim os valores de sua densidade de rocha.

#### <span id="page-20-1"></span>**3.2 - Métodos Geofísicos**

Atualmente, a geofísica é a ferramenta principal na exploração de petróleo, já que garante o estudo em áreas sem acesso direto e a confecção de diversos modelos geológicos utilizando-se apenas métodos indiretos. Os métodos utilizados nesse trabalho foram: a Perfilagem Geofísica, baseada na medição das propriedades físicas da rocha, o que permite interpretar diferentes níveis litológicos, e em consequência a correlação estratigráfica da região estudada; Sísmica de Reflexão, por meio desta é possível delimitar estruturas em sub superfície, sendo que uma das principais vantagens da utilização desse método são as grandes áreas que podem ser cobertas durante a coleta de dados em relativo curto período de tempo.

#### <span id="page-21-0"></span>**3.2.1 - Perfilagem Geofísica**

A perfilagem geofísica consiste na medição indireta em profundidade das propriedades físicas das rochas, como suas propriedades elétricas, acústicas, radioativas, mecânicas etc. Para que esses dados sejam obtidos é necessária a introdução de sensores de perfilagem (sonda), dentro dos poços, que, ao descerem de forma contínua no substrato, captam as diferentes respostas das camadas estratigráficas, obtidas para cada tipo de estimulo (elétrico, mecânico, etc) emitido. Os perfis utilizados neste trabalho foram perfis de Resistividade (ILD), Raio Gama (GR), Sônico (DT), e Densidade (RHOB), brevemente exemplificados a seguir:

### **3.2.1.1 – Perfil de Resistividade**

O método de indução faz parte dos métodos de medida de resistividade das camadas. Esse método é utilizado principalmente para identificar o fluído presente na rocha, além de poder ser utilizado para identificar elementos resistivos, como o carvão, e calcários em argilas. Em alguns casos a metodologia auxilia na identificação de topo e base de formações geológicas. Em relação aos fluídos, tem-se que os hidrocarbonetos apresentam alta resistividade, enquanto que águas doces e salgadas apresentam moderada e baixa resistividade, respectivamente.

No método de resistividade induzida é medida uma corrente elétrica emitida de um eletrodo para outro, sendo que a corrente atravessa os fluidos intersticiais ou a própria rocha. No método indutivo propriamente dito têm-se

duas bobinas: uma emissora e outra receptora. A bobina emissora emite uma corrente para a receptora, isso faz com que se crie um campo magnético, que por sua vez induzirá a implantação de uma corrente na formação rochosa, levando a criação de um segundo campo magnético (referente à corrente induzida na rocha), o qual também é lido pela bobina receptora. Os resultados são interpretados a partir das diferentes leituras de campo magnéticos identificados pela bobina.

#### **3.2.1.2 – Perfil de Raio Gama**

O método de raio gama identifica a radioatividade natural emitida pelos elementos tório, urânio e potássio encontrados nas rochas. O perfil de raios gama mede a radioatividade global dos três elementos, enquanto que o perfil espectral de raios gama tem a capacidade de separar a radiação emitida por cada elemento separadamente.

As rochas que apresentam maior índice de radioatividade são as argilas, por esse fator é que o principal uso dessa ferramenta é identificar o volume de argila presente no poço estudado. Porém, perfis de raio gama também tem serventia para identificar o volume dos materiais radioativos, tipos de argilas e ambientes deposicionais.

Embora esse perfil tenha como principal objetivo identificar argilominerais, é importante salientar que este não é capaz de separar arenitos de conglomerados ou mudstones de grainstones, em outras palavras, ele não é capaz de medir o tamanho dos grãos, e sim a proporção de material radiativo.

#### **3.2.1.3 – Perfil Sônico**

Os perfis sônicos medem a vagarosidade que uma rocha oferece ao passo da onda, sendo o inverso da velocidade das rochas. Esse método baseia-se no tempo em que a onda emitida por um transmissor leva para ser lida em um receptor (delta T). Características que irão influenciar nos resultados obtidos são: litologia, textura, porosidade e tipo de fluido contido nos poros.

A utilidade do perfil está inserida na calibração das linhas sísmicas por meio das velocidades obtidas; e cálculo de impedância acústica (nesse caso os dados de densidade também são necessários), entre outros.

#### **3.2.1.4 – Perfil de Densidade (RHOB)**

O perfil de RHOB mede a densidade contínua (Bulk density) em um poço, incluindo a matriz sólida e o fluido nos poros (minerais + fluidos). Esse método consiste no bombardeio com raios gama e medição da atenuação ocorrida entre a fonte e os detectores. Atenuação é a função do número de elétrons que a formação tem e a densidade de elétrons (elétrons/cm<sup>3</sup>), a qual pode ser relacionada com a densidade comum (gramas/cm<sup>3</sup>). Em formações densas a atenuação encontrada é alta, ou seja, a contagem de elétrons é baixa em formações com alta densidade.

Seus principais usos envolvem o cálculo da porosidade (a partir de dados de densidade da matriz e do fluído) presente no reservatório e a densidade medida pelo perfil no reservatório e, como dito anteriormente, é possível calcular a impedância acústica caso os dados sônicos também se encontrem disponíveis.

#### <span id="page-23-0"></span>**3.2.2 – Interpretação Sísmica**

A sísmica de reflexão é a principal ferramenta utilizada pela indústria do petróleo na caracterização e definição do reservatório, sendo que suas principais vantagens são a obtenção de dados com uma boa resolução, trabalhados em extensas áreas, e apresentando custo relativamente inferior a outros métodos empregados para o descobrimento e monitoramento de reservatórios e feições de sub superfície.

O objetivo principal deste método é a delimitação de estruturas geológicas a partir de dados sísmicos, assim, a apresentação desses dados ocorre na forma de seções sísmicas com escala vertical em tempo, pois é

medido tempo de viagem da onda ida e volta entre a superfície terrestre e o limite estratigráfico que está sendo amostrado.

A metodologia geral usada para esse tipo de trabalho consiste em três etapas, as quais, segundo Robinson e Treitel (2000) são: aquisição, processamento e interpretação dos dados.

 A etapa de aquisição consiste, primeiramente, na emissão de energia em forma de uma onda mecânica, produzida por alguma fonte artificial como explosões, vibradores, canhões de ar, etc. Essas ondas têm seu tempo de disparo e posterior reflexão registrada em receptores que, no caso da exploração em alto mar são chamados de hidrofones, normalmente carregados por navios, e em muitos casos, eles também são responsáveis pela emissão da onda sísmica. A reflexão parcial de uma onda sonora ocorre pela diferença das propriedades elásticas de cada rocha.

Esses dados são gravados em sismógrafos e em seguida levados a segunda etapa do método: o processamento.

Na etapa de processamento os dados são tratados com a confecção da correção de erros inerente do processo de captura das informações e da organização dos dados em linhas 2D onde os mesmos são adquiridos unidirecionalmente ou em sísmica 3D onde as informações são adquiridas em duas direções – *inline* e *crossline* (direção do disparo e direção perpendicular a elas, respectivamente).

Por fim tem-se a etapa de interpretação na qual os dados são tratados de maneira a criar um modelo geológico da área estudada. Diferentes enfoques podem ser dados a interpretação, como estratigráficos, onde diferentes formações e membros são identificados ou um enfoque estrutural onde estruturas como dobras e falhas são melhor evidenciadas.

25

#### <span id="page-25-0"></span>**3.3 – Análise de variabilidade espacial**

A geoestatística tem como objetivo principal estimar pontos, áreas e/ou blocos com valores desconhecidos por meio de modelos de variabilidade fundamentados nas funções aleatórias. Para tal é necessário que seja feita a análise exploratória cujo objetivo é conhecer preliminarmente a variável em estudo, como todos os valores possíveis e sua distribuição, em outras palavras, estudar a população, a partir de uma amostragem.

De forma diferente da estatística a geoestatística trabalha com variáveis que apresentam uma correlação espacial também denominadas de variáveis regionalizadas.

A primeira etapa consiste na análise exploratória dos dados. Nesta fase faz-se uso do histograma que proporciona uma descrição estatística dos dados. Esta avaliação preliminar dos dados, com base no gráfico da distribuição de frequências, possibilita a verificação dos mesmos quanto a tendência dos valores: medianos, dispersão e configuração das classes de dados.

- Valores medianos: média aritmética e geométrica, mediana, moda.

- Valores de dispersão: desvio padrão, coeficiente de variação, distância interquartis.

- Configuração da distribuição de classes: Normal, lognormal, multimodal, presença de outliers.

O histograma (Figura 7) consiste em uma representação gráfica da distribuição da frequência de um conjunto de dados. No eixo horizontal colocase valores da variável em estudo e no eixo vertical coloca-se os valores das frequências dessa mesma variável. O histograma tanto pode ser representado para as frequências absolutas como para as frequências relativas.

26

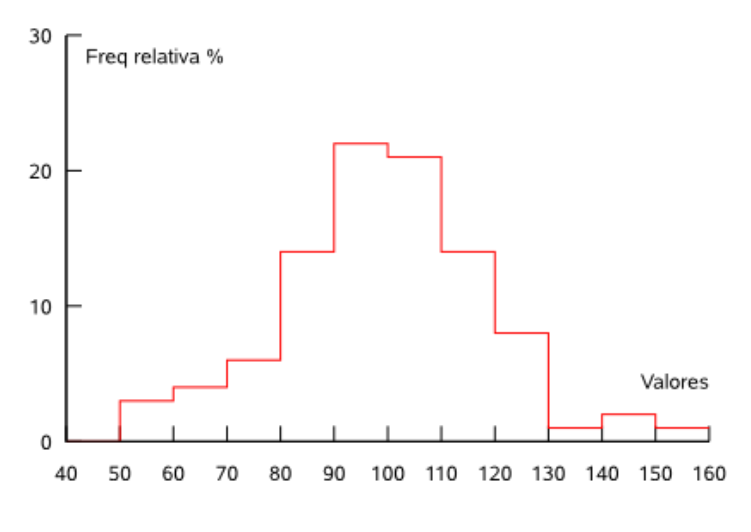

Figura 7: Exemplo de um histograma.

<span id="page-26-0"></span>Uma variação do histograma é o histograma acumulado (Figura 8) em que a frequência cumulativa é somada, em ordem crescente, onde o valor de uma frequência relativa é somada com todas as classes com valores inferiores.

<span id="page-26-1"></span>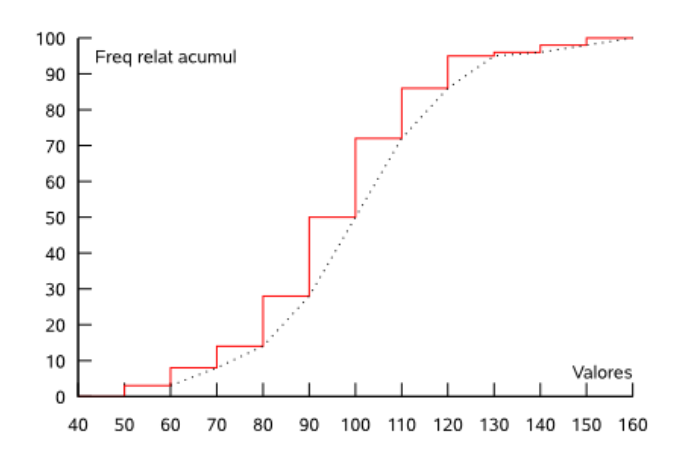

Figura 8: Exemplo de um histograma de frequência acumulada.

Nesta fase preliminar, pode-se fazer um mapa de localização das amostras e com símbolos de tamanhos proporcionais à magnitude dos valores. Este mapa expressa a distribuição dos valores no espaço que fornece uma visão das concentrações dos valores em análise.

A função variograma mede a variância entre pontos separados por uma distância *h*. Em muitos casos, a partir de uma certa distância a variância se estabiliza em torno de um valor, a qual é denominada patamar, porém em outros casos a variância continua aumentando conforme maior a distância configurando variogramas sem patamares.

Os principais parâmetros dos variogramas são o: **patamar** onde a curva dos modelos transitivos se estabilizam, o, **alcance** que pode ser explicado como sendo a distância em que um variograma atinge seu patamar, ou seja, é a distância onde os valores ainda apresentam algum tipo de correlação espacial, Um terceiro e igualmente importante é a componente aleatória de um variograma, conhecida é o **Efeito Pepita** (C0) revela a descontinuidade do variograma para distâncias menores do que a distância escolhida entre amostras (*h* mínimo). Dois fatores influenciam principalmente para o aparecimento dessa descontinuidade: erros de medição ou pela variabilidade em pequenas escalas não reconhecidas pela amostragem.

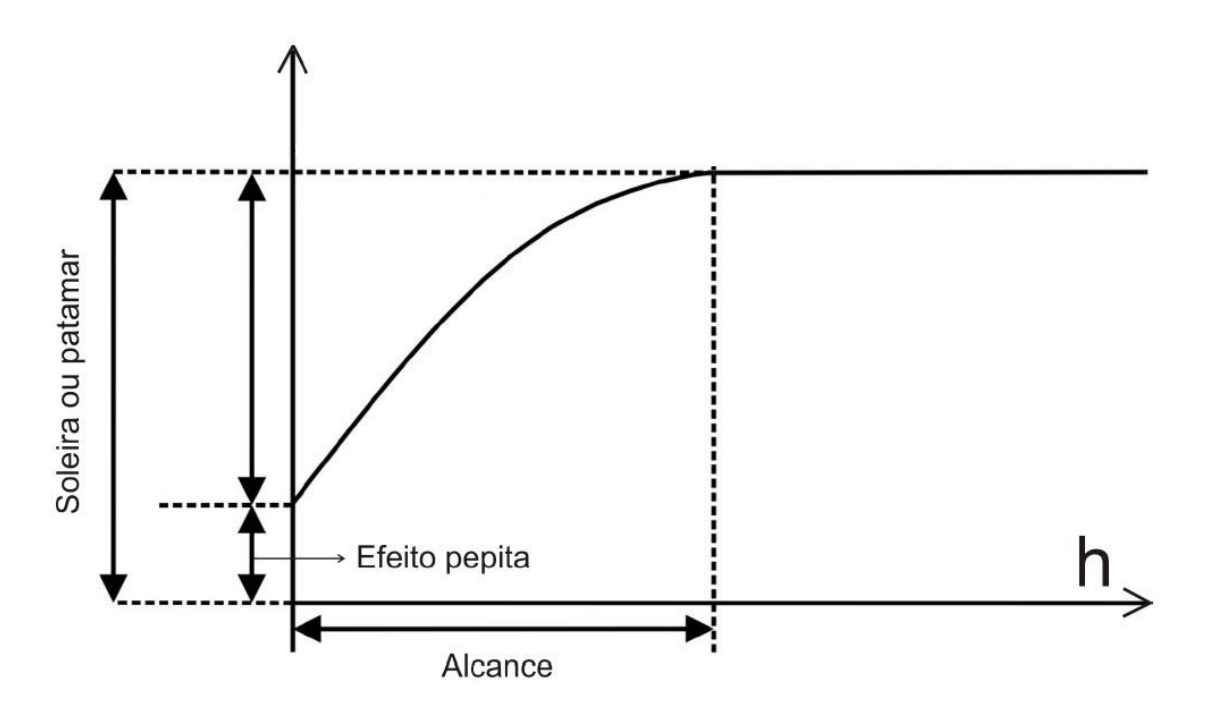

<span id="page-27-0"></span>**Figura 10:** Variograma e suas principais propriedades. Adaptado de Yamamoto (2001).

Para os variogramas com patamar existem basicamente três diferentes tipos de variogramas teóricos (Figura 11) que explicam a maioria dos fenômenos espaciais, sendo eles: Esférico, Exponencial e o Gaussiano. A

grande diferença dos três tipos de variogramas se dá pelo comportamento da variável estudada próximo a origem. O variograma gaussiano indica um alto grau de continuidade das amostras selecionadas, o esférico apresenta uma continuidade moderada enquanto que o exponencial, dentre os três, é o que apresenta menor grau de continuidade na origem.

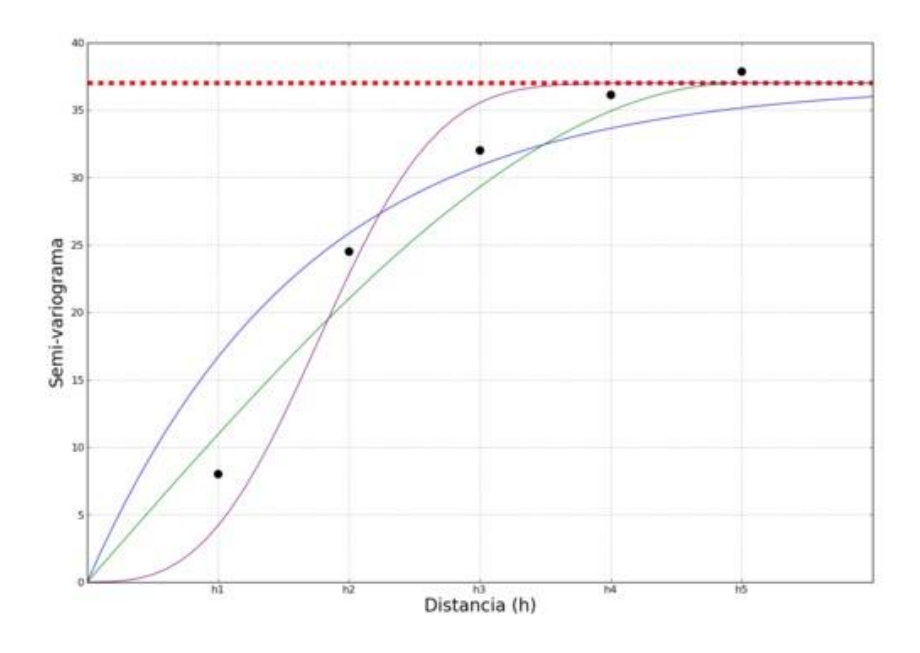

<span id="page-28-0"></span>**Figura 11:** Tipos de variogramas, em azul o variograma exponencial, roxo gaussiano e verde esférico.

#### **Estimativas**

Existem vários métodos de estimativas em geociências, porém o mais robusto consiste no método geoestatístico da krigagem ordinária. Este método além de estimar o valor da variável em locais desconhecidos, também estima o valor da variância do erro da estimativa. Esta propriedade possibilita observar as áreas com maiores incertezas das estimativas.

A equação geral da variância de estimativa, que usa um conjunto de amostra  $s_i$  pode ser assim expressa:

$$
\sigma_E^2 = 2\sum_{i=1}^n \lambda_i \ \overline{\gamma}(s_i, V) - \sum_{i=1}^n \sum_{j=1}^n \lambda_i \lambda_j \overline{\gamma}(s_i, s_j) - \overline{\gamma}(V, V)
$$

onde:

são os pesos para cada amostra  $s_i$ 

A<sub>1</sub> são os pesos para cada amostra  $s$ ,<br>
Segundo Yamamoto e Landim (2013) a krigagem é um processo<br>
seguestatístico de estimava de valores de variáveis distribuídas no espaço e/ou<br>
empo, com base em valores adjacentes qua Segundo Yamamoto e Landim (2013) a krigagem é um processo geoestatístico de estimava de valores de variáveis distribuídas no espaço e/ou tempo, com base em valores adjacentes quando esses são considerados interdependentes pela análise variográfica. A principal diferença desse método para os métodos tradicionais de estimativa é que a krigagem apresenta estimativas sem tendências além da variância minimizada associada ao valor estimado.

Nesse trabalho são levados em conta dois tipos de krigagem: a krigagem ordinária e a krigagem indicativa.

### **Krigagem indicativa**

A técnica de krigagem indicativa, diferentemente da técnica apresentada no item anterior, a krigagem indicativa trabalha com uma variável indicadora, a qual é obtida por uma transformação não linear (dados transformados). A krigagem de variáveis indicadoras evita o problema da contaminação pela presença de poucos valores altos na interpolação de regiões que apresentam valores relativamente baixos.

A diferença dessa metodologia comparada com os outros tipos de krigagem não lineares é o fato de que a variável aleatória contínua é transformada em uma variável binária. No estudo aqui realizado serão utilizados valores de densidade do dolomito para a decisão dos diferentes níveis de corte, que nesse caso são transformados em regiões seguras para a locação de poços de exploração.

Como dito a cima, para atingir estes objetivos, o primeiro passo é transformar os dados originais em indicadores, isto é, os valores que estão acima de um determinado nível de corte, são transformados em zero (0) e os que estão abaixo de um (1)

$$
i_j(v_c) = \begin{cases} 1 & \text{se } v_j \le v_c \\ 0 & \text{se } v_j \succ v_c \end{cases}
$$
 (1)

Onde:  $v_c$ é valor de corte e  $v_j$  é o valor observado

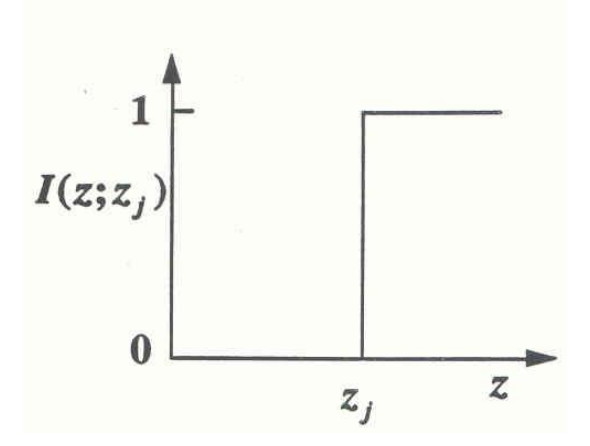

Assim, a frequência acumulada de valores observados abaixo do nível de corte, pode ser expressa por:

$$
F(v_c) = \frac{1}{n} \sum_{j=1}^{n} i_j(v_c)
$$
 (2)

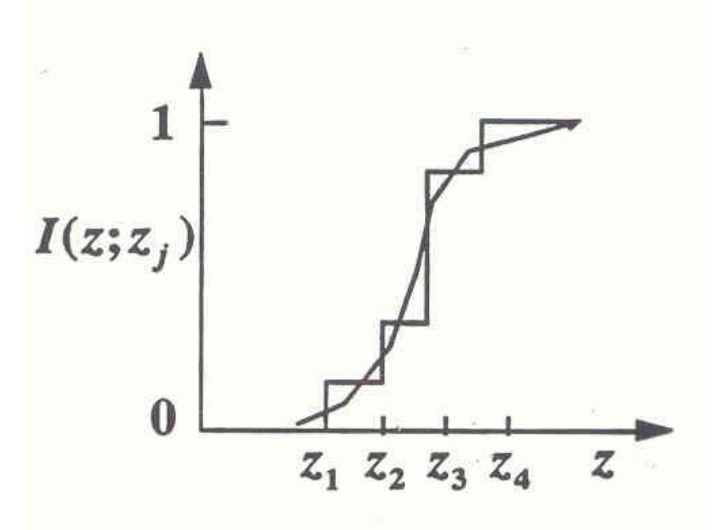

Da mesma forma, a proporção de valores abaixo do nível de corte, também pode ser considerada como a média ponderada dos indicadores (1), situados na vizinhança do local avaliado, de acordo com a expressão:

$$
\hat{F}(v_c) = \sum_{j=1}^{n} w_j i_j(v_c)
$$
 (3)

Onde:  $w_j$  são pesos

 $i_j$  os indicadores e  $\bm{\nu}_c$  nível de corte

Os pesos, pela condição de não viés, devem somar 1, ou seja:

$$
\sum w_j = 1 \tag{4}
$$

A krigagem indicativa consiste em solucionar a expressão linear (3), através da krigagem ordinária, com base nos modelos variográficos elaborados para a variável transformada.

#### **Cálculo do Variograma Indicativo**

O variograma indicativo  $\gamma_i(h_i z_c)$  é estimado para cada *cut-off* ou valor de corte da variável, através do uso dos indicadores resultantes, ou seja:

$$
\gamma_i(h_i z_c) = \frac{1}{2N} = \frac{1}{2N} \sum (i(x + h_i z_c) - i(x_i z_c))^2
$$

O melhor variograma será o definido pelos indicadores relativos ao *cutoff* da mediana. Isto porque 50% dos indicadores são iguais a 1 e os demais iguais a zero. O valor do sill esperado será de 0,25, que é o máximo valor dos sills, dos variogramas indicativos. O variograma da mediana é muito útil, pois as vezes não é possível calcular os variogramas para algumas variáveis indicadoras (principalmente para teores de corte nos extremos da distribuição), dessa forma os pesos ótimos para estes valores serão calculados com o variograma da mediana.

#### <span id="page-32-0"></span>**4 – METODOLOGIA DE TRABALHO**

## <span id="page-32-1"></span>**4.1 – Levantamento bibliográfico**

Com objetivo de compreender e se familiarizar com a área estudada no trabalho, faz-se necessário um levantamento bibliográfico envolvendo temas pertinentes tanto à geologia regional (Bacia de Campos), quanto à geofísica (especificamente perfilagem geofísica e sísmica de reflexão) assim como à geologia de carbonatos (com foco em dolomitos).

#### <span id="page-33-0"></span>**4.2 – Banco de dados**

O banco de dados utilizado neste trabalho consiste em levantamentos de poços e de sísmica 2D e 3D dos campos estudados. Todos os dados foram fornecidos pela ANP junto ao BDEP – Banco de Dados de Exploração e Produção, pela política de gratuidade para universidades.

Esses dados consistem em informações de perfis compostos, pasta de poço e material digital em formato .*las* o qual é contêm registros da perfilagem geofísica. Os dados obtidos são referentes a 6 poços no campo de Badejo:

1RJS\_0013\_\_RJ; 1RJS\_0043\_\_RJ; 1RJS\_0165\_\_RJ; 1RJS\_0262\_\_RJ; 3BD\_\_0003\_\_RJS; 3BD\_\_0013\_\_RJS.

Os perfis disponibilizados correspondem aos perfis de Raio Gama (GR), Sônico (DT), Densidade (RHOB) e resistividade (ILD), sendo que alguns poços não apresentam o perfil completo, ou apresentam ausência de algum dos parâmetros.

#### <span id="page-33-1"></span>**4.3 - Perfilagem Geofísica**

Os arquivos *.las* obtidos da perfilagem dos poços são analisados em forma de gráficos. Primeiramente foi necessária a compilação dos dados (arquivos .las), os quais se encontram em diversas planilhas organizadas por profundidade e parâmetro medido (GR, RHOB, ILD, DT). Após a compilação, são gerados os gráficos de cada parâmetro (Figura 11) separadamente, mantendo sempre a mesma escala e profundidade dos poços para que os gráficos pudessem ser analisados de maneira correta. Todo o processo de edição dos perfis foi realizado utilizando o *software* Microsoft Excel.

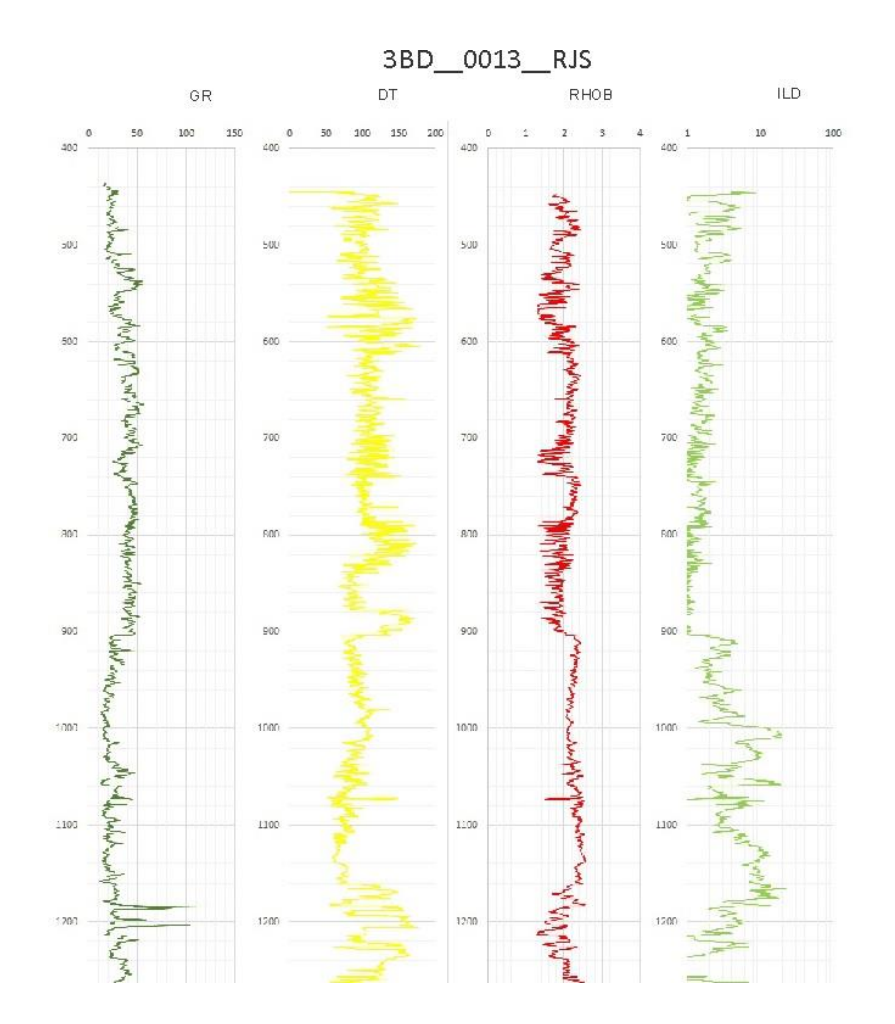

<span id="page-34-0"></span>Figura 11**:** Exemplo de gráficos com os parâmetros utilizados. GR: Raio Gama, DT: Sônico, RHOB: densidade. ILD: resistividade.

Após à edição e preparação dos perfis para correlação, foi identificado o topo do Membro Búzios (Formação Quissamã). Em seguida, foram selecionados os poços pertencentes a seção, cuja direção de confecção é NE – SW como apresentado na figura 12. Assim é realizada a correlação deste nível nos diferentes poços, de forma que o resultado final deste processo é uma seção estratigráfica esquemática do Membro Búzios no Campo de Badejo (Figura 13).

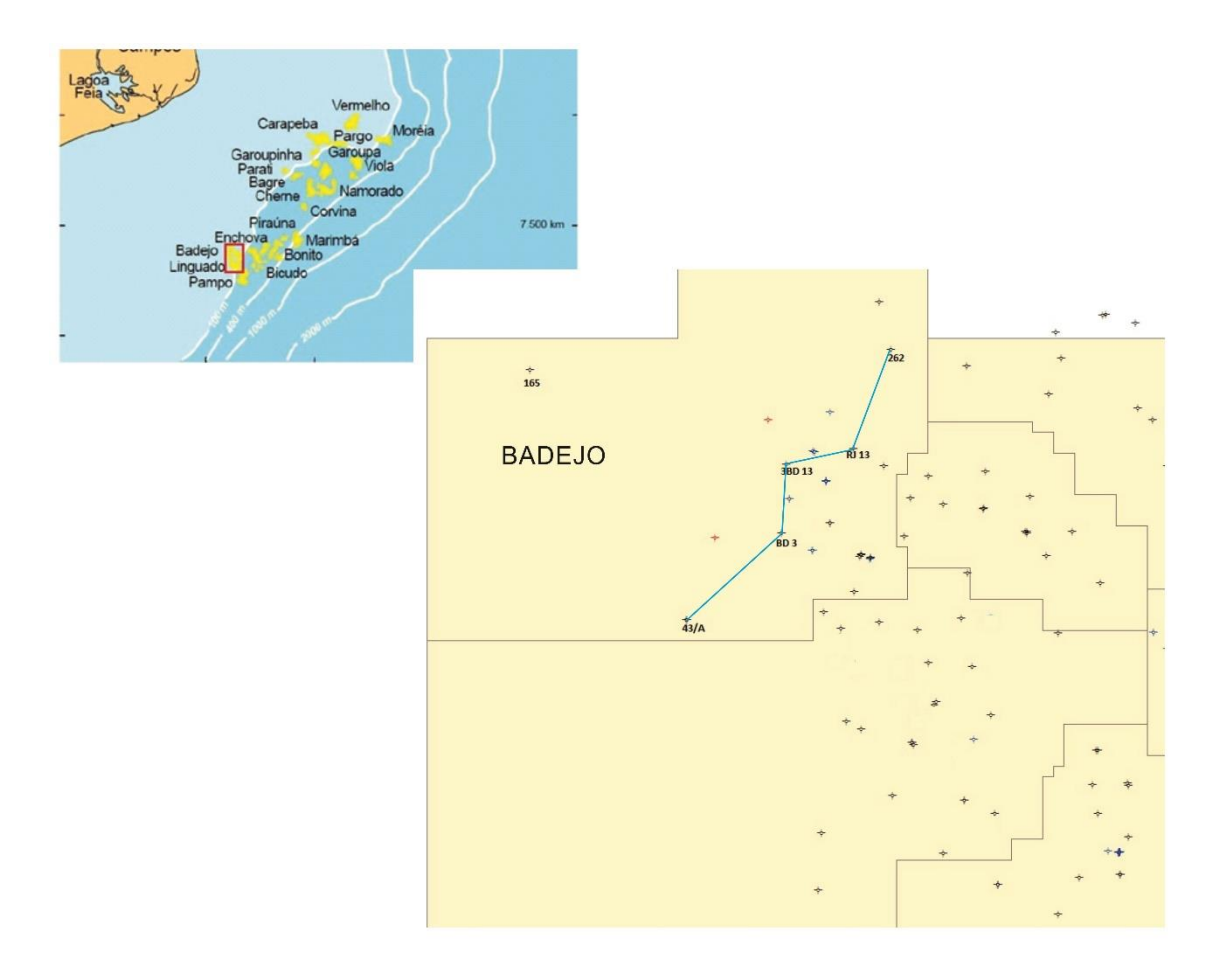

<span id="page-35-0"></span>Figura 12**:** Perfil selecionado para a confecção da seção esquemática. Assim como os poços utilizados na confecção do perfil.

<span id="page-36-0"></span>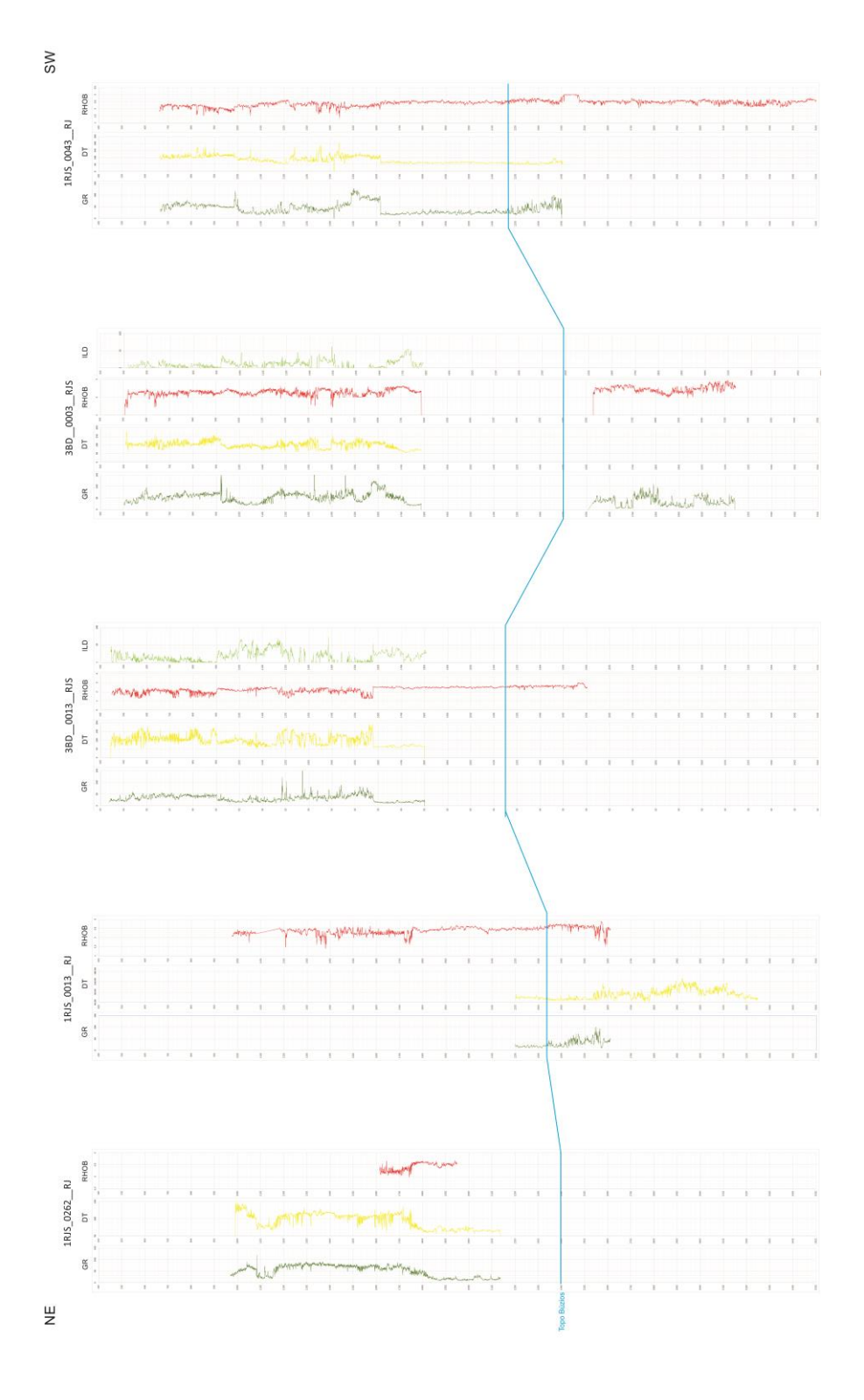

Figura 13: Seção esquemática do topo do Membro Búzios.

#### <span id="page-37-0"></span>**4.4 – Interpretação de dados sísmicos**

Os dados sísmicos 3D são carregados e georreferenciados (Figura 14) por meio do software Decision Space da Landmark Graphics, dando origem a visualização volumétrica do cubo sísmico, utilizado na confecção do mapa estrutural do dolomito do Membro Búzios. O acompanhamento do horizonte é definido pela calibração do dado sísmico com base na correlação de poço.

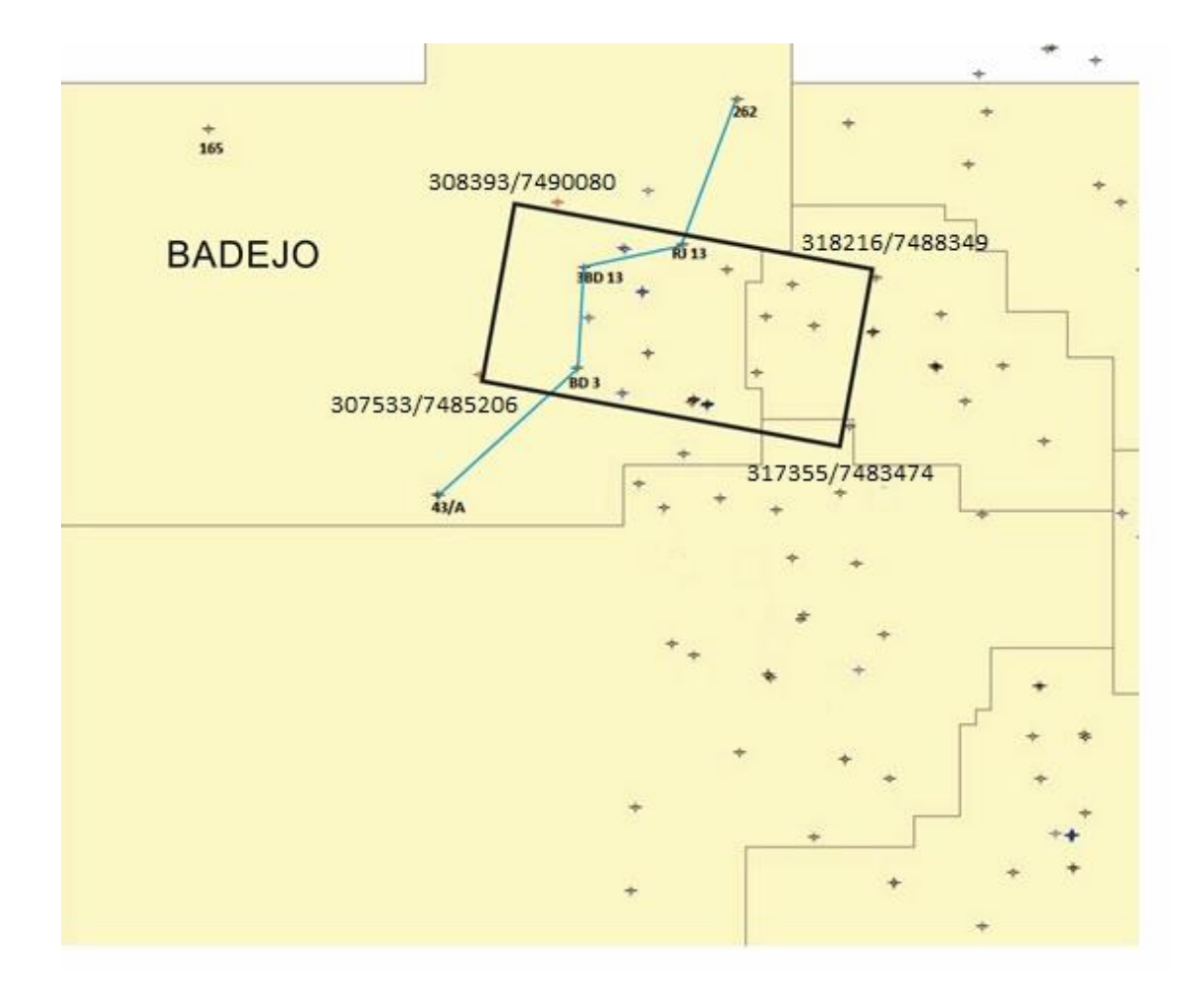

<span id="page-37-1"></span>Figura 14**:** Localização do cubo sísmico usado na interpretação do dolomito.

A calibração dos poços trata-se de uma conversão da profundidade do nível estratigráfico (metros), os quais são encontrados nos dados dos poços, para seu equivalente em tempo sísmico (ms) – medida utilizada nas linhas sísmicas. Essa calibração foi confeccionada de forma manual utilizando as

informações dos perfis sônicos dos poços, e a profundidade de cada formação, além da espessura da lâmina d'água.

Com a informação da velocidade esperada para cada formação (V), obtidas no pelo perfil sônico, e a espessura das mesmas (∆S), é possível transformar os dados de profundidade em tempo (∆T) utilizando a fórmula V = ∆S/∆T para cada formação, dessa maneira a calibração vai determinar qual profundidade corresponde a qual tempo na linha sísmica.

Após efetuada a calibração, os poços foram posicionados geograficamente em suas respectivas linhas sísmicas (Figura 15) e o horizonte correspondente ao dolomito foi interpretado, tanto para as seções *dip* quanto *strike* (Figura 16) e obtendo-se um mapa de contorno estrutural 3D do Membro Búzios.

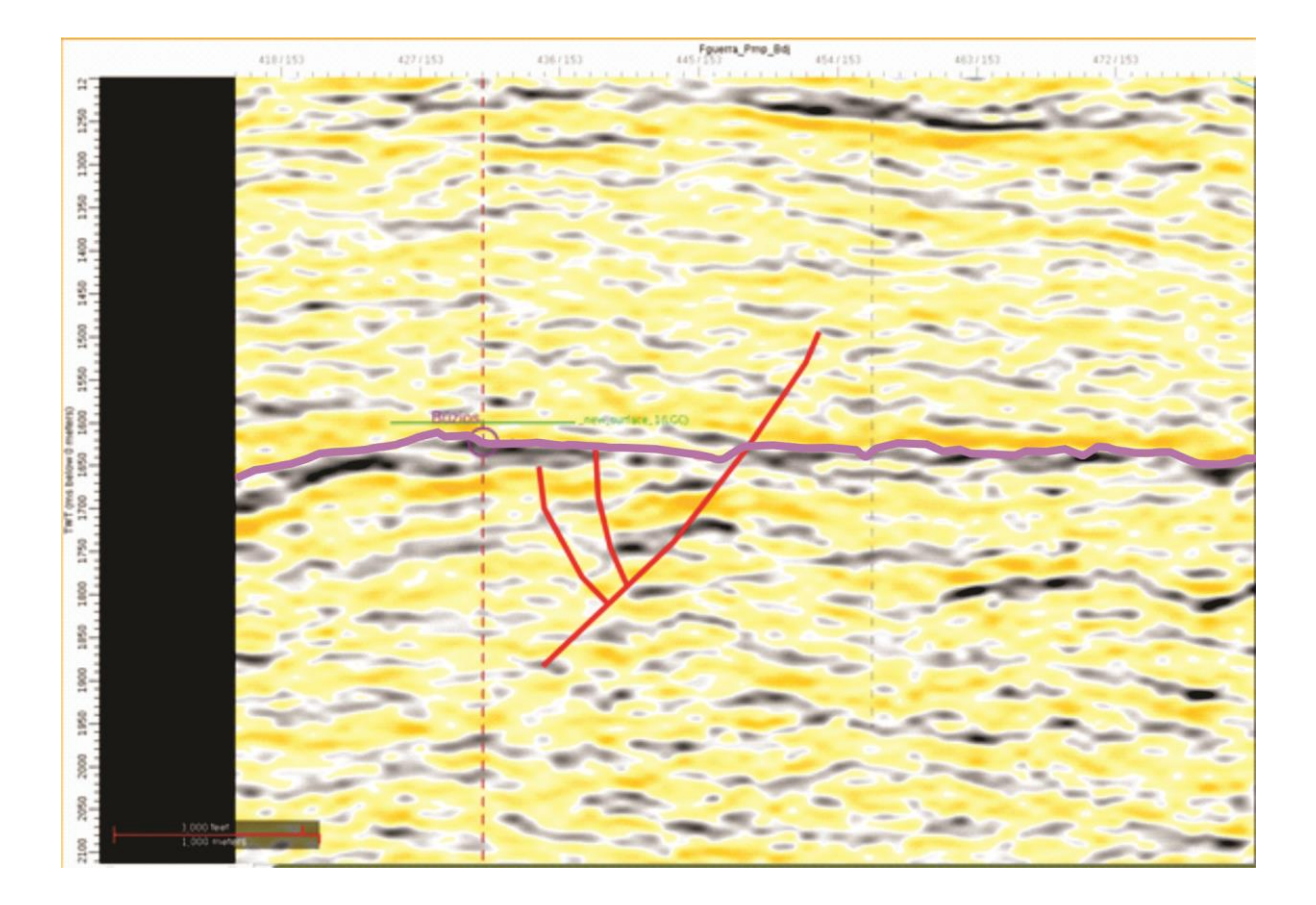

<span id="page-38-0"></span>Figura 15**:** Seção sísmica calibrada com um dos poços (3BD\_\_0013\_\_RJS) pertencentes ao cubo 3D contendo o horizonte interpretado e falhas que atravessam a seção.

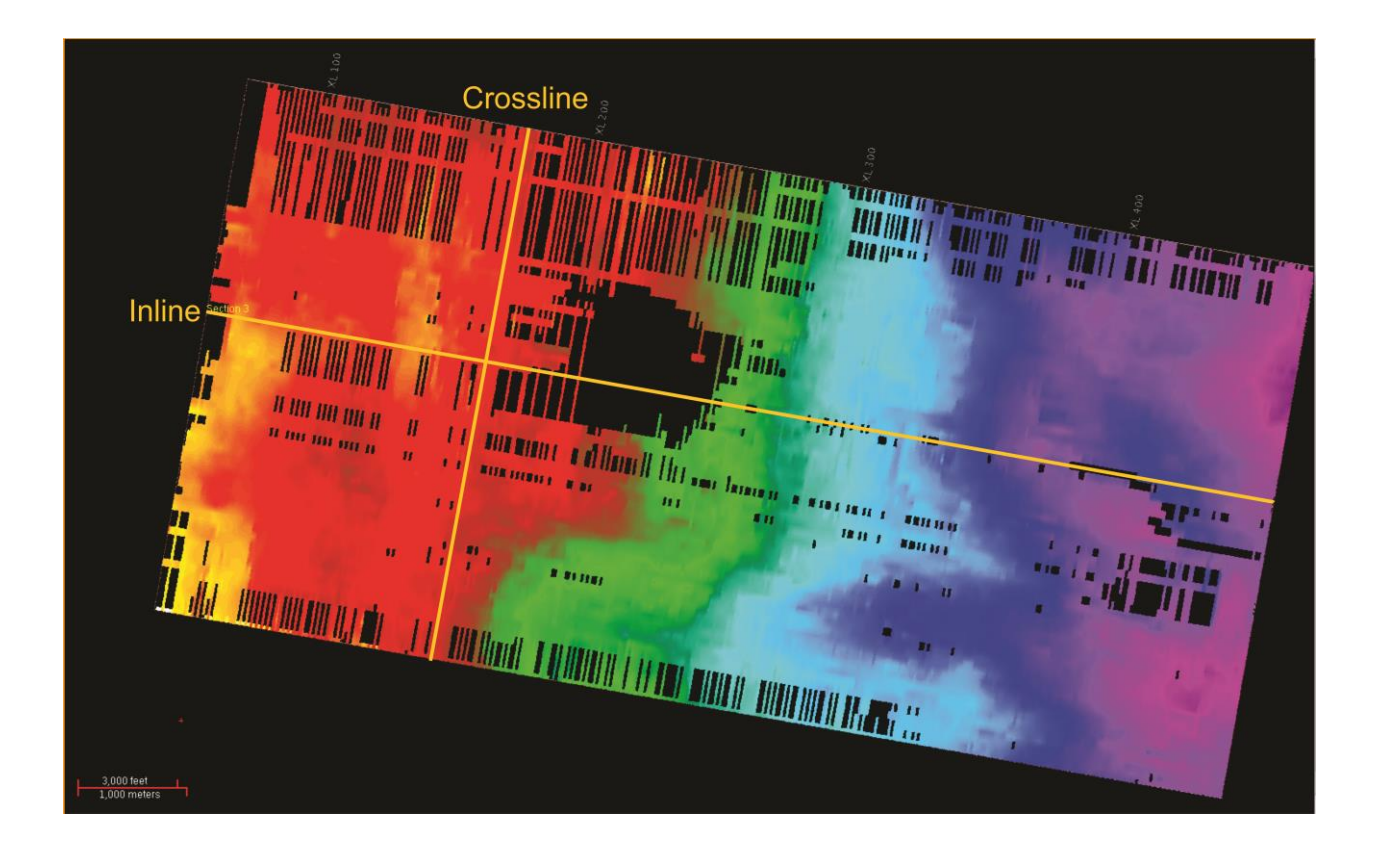

<span id="page-39-1"></span>Figura 16**:** construção do mapa estrutural do dolomito na área estudada com enfoque para as *inlines e crosslines.* 

## <span id="page-39-0"></span>**4.5 – Confecção de mapa de atributos sísmicos**

Utilizando a superfície gerada pela interpretação sísmica, foram realizados os cálculos dos mapas de atributos sísmicos (Figura 17). Neste sentido, diversos tipos de atributos sísmicos são calculados (principalmente estratigráfico e de processamento de sinal) buscando ressaltar feições estratigráficas, entre estes mapas foram calculados: *Average Energy, Mean Amplitude, Maximum Magnitude e RMS Amplitude*. O principal intuito é conseguir associar pelo menos um desses atributos com alguma das características inerentes à rocha dolomítica (porosidade, densidade, rocha).

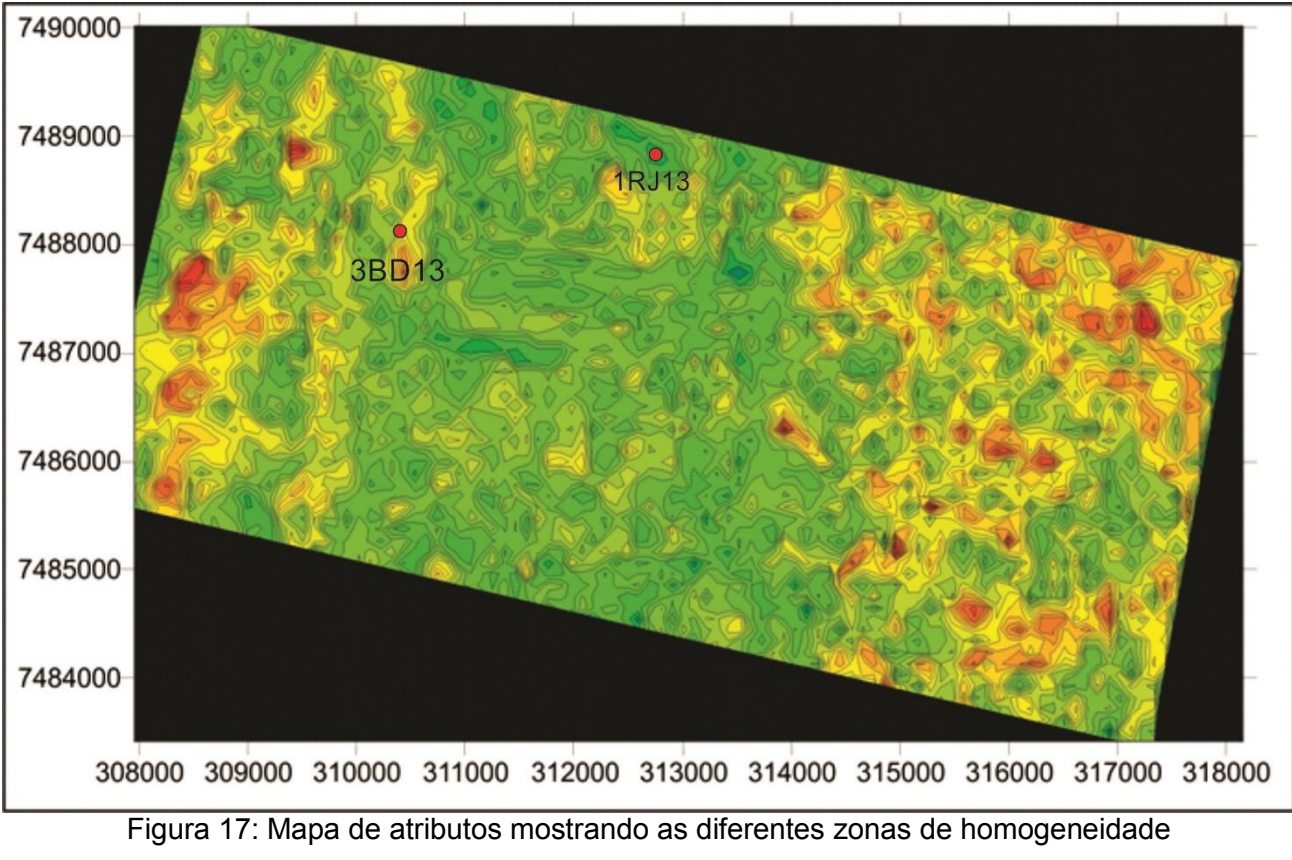

(verde) e heterogeneidades (amarelo e vermelho).

<span id="page-40-0"></span>Tanto os valores de cada parâmetro petrofísico medido e suas coordenadas, quanto os valores encontrados para cada atributo em cada poço dentro da área de estudo, são utilizados na construção gráficos de dispersão *crossplot* - (Figura 18) e a fim de analisar a possível relação entre as respostas obtidas pela geofísica e os valores dos atributos aplicados à superfície de interesse.

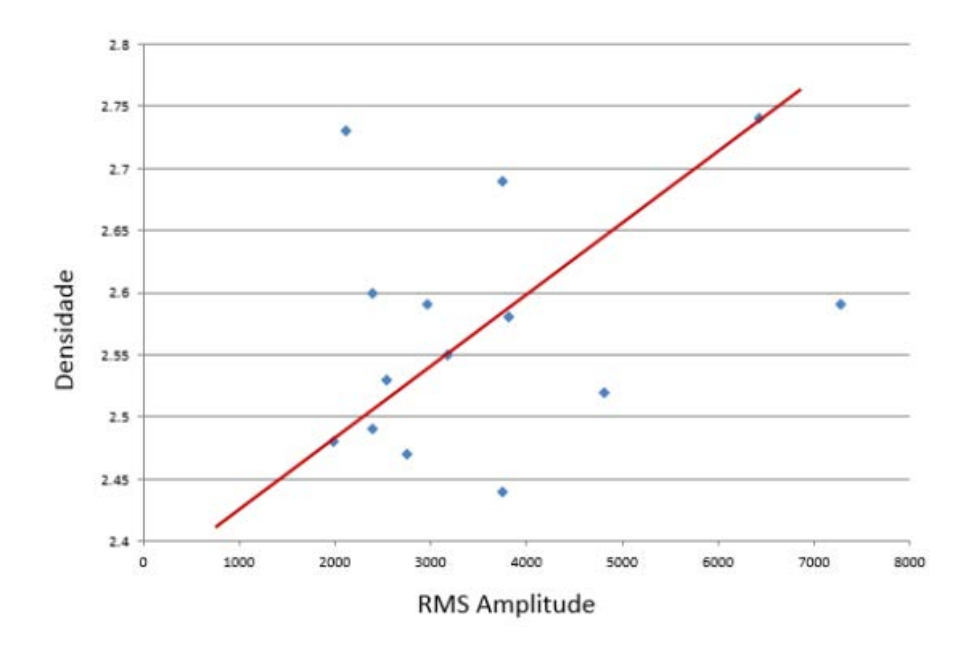

<span id="page-41-0"></span>Figura 18: cross plot relacionado densidade com o atributo *RMS Amplitude*.

Dentro dos atributos testados, os que apresentaram melhor correlação com alguma das características dos dolomitos foram o *RMS Amplitude* e o *Mean Amplitude,* o qual, após a confecção do *crossplot* cruzando propriedade de rocha e atributo sísmico, apenas o *RMS Amplitude,* quando correlacionado com a densidade, apresenta uma correlação linear com as informações existentes. (tabela 1 e 2).

Tabela 1 e 2**:** Comparação de dados de poços e valores dos atributos encontrados e transformação em pseudo-densidade, respectivamente.

gr

2,58

 $2,4635 -$ 

rms amp mean am rhob

4673

9726

2892

3822

poços

p113

p313

 $\times$ 

y

312005 7488968

310280 7488525

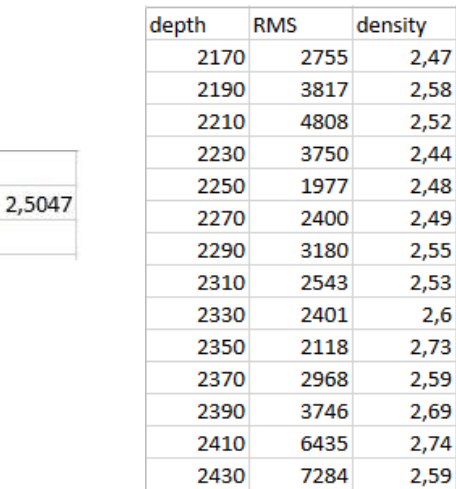

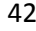

#### <span id="page-42-0"></span>**4.6 – Análise das propriedades espaciais da Pseudo-densidade**

#### <span id="page-42-1"></span>**4.6.1 – Histogramas**

Para se separar as zonas de homogeneidade do dolomito, primeiramente faz necessário a análise prévia dos dados com a confecção de um histograma de frequência usando-o de ferramenta para a separação das diferentes populações da amostragem.

Nesse momento é realizado um estudo preliminar das estatísticas de cada população, como por exemplo, a análise dos valores de mediana e variância, para se encontrar o valor médio de cada grupo e em consequência analisar a variação do valor encontrado em relação ao esperado e para determinar se existem diferentes populações de dados, fator essencial para a continuação deste trabalho, já que é necessário a existência de mais de uma população de dados.

Após constatados os diferentes grupos de população da amostragem foi gerado o mapa de pseudo-densidade do dolomito para toda a área de estudo.

#### <span id="page-42-2"></span>**4.6.2 – Confecção do histograma acumulado e decisão dos níveis de corte**

Com a utilização da mesma base de dados usadas para a confecção do histograma de frequências, é construído a seguir um histograma de frequência acumulada, o qual será usado posteriormente para a confecção do mapa de krigagem indicativa, isto devido a decisão sobre os valores de corte utilizados na elaboração de mapas de indicadores são baseados neste processo.

Após a construção do histograma, foi obtido os valores indicando o primeiro quartil, mediana, terceiro quartil além de um quarto valor estipulado por parâmetros puramente geológicos, o qual apresentaria o valor limite para que o dolomito pudesse ser considerado de alta densidade  $(2,68 \text{ g/cm}^3)$ .

## <span id="page-43-0"></span>**4.6.3 - Ajuste da malha regular/construção dos variogramas para krigagem indicativa**

Pelo mapa de atributo ter sido confeccionado em uma malha muito densa, ou seja, com muitos dados, é necessário que seja realizado um ajuste num grid regular, com intuito de diminuir o número de pontos amostrados, para que esses pudessem ser lidos pelos programas utilizados para a análise geoestatística, os quais tem um limite de valor que podem ser analisados de uma única vez.

Os dados foram então reduzidos para uma malha regular contendo um total de 388 pontos, estes serviram de base para a confecção dos variogramas usados na krigagem indicativa.

Os dados da variável aleatória da nova malha regular são transformados em valores binários (zeros e uns). Obtendo-se quatro tabelas que contém os valores das coordenadas dos pontos e os valores binários, sendo usadas como limites (indicadores) para a transformação os valores observados para os diferentes quartis, a partir do histograma acumulado. A tabela a seguir (Tabela 3) mostra a divisão de valores proposto para a determinação das áreas de risco para perfuração dos poços, usando como parâmetros os resultados geoestatísticos e parâmetros geológicos analisados nos poços.

**Tabela 3:** valores propostos para determinação da área de risco para perfuração de poços.

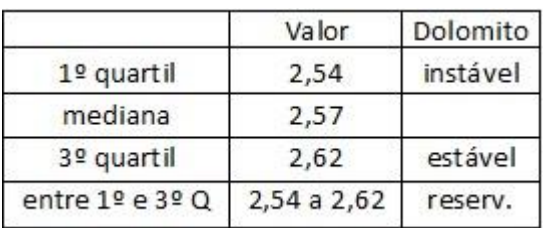

Após a determinação dos níveis de corte e a confecção das tabelas usando os indicadores como parâmetro, foram gerados os semivariogramas para cada grupo de dados, para determinar os pesos ótimos a serem associados a cada mapa de krigagem indicativa.

## <span id="page-44-0"></span>**4.6.4 – Aplicação da krigagem ordinária e krigagem indicativa**

Utilizando o mapa de pseudo-densidade, foi realizada a krigagem ordinária, resultando em um mapa de valores de densidade do dolomito na área de estudo. Em seguida, foram confeccionados quatro mapas usando os diferentes indicadores de corte escolhidos após a análise do histograma acumulado, onde foi aplicado a krigagem indicativa como método de interpolação. Cada mapa revela os níveis de instabilidade (alta porosidade e baixa densidade), estabilidade (baixa porosidade e alta densidade) e reservatório (alta porosidade e densidade média) dos dolomitos já que esses mapas trazem as informações de probabilidade de se ocorrer os valores abaixo ou a cima do nível de corte para cada intervalo.

#### <span id="page-44-1"></span>**4.6.5 – Softwares utilizados**

Na confecção desse trabalho alguns softwares foram utilizados. Para a confecção dos perfis com os dados da perfilagem geofísica foi utilizado o *Microsoft* Office *Excel* da Microsoft. Para a interpretação dos dados sísmicos, confecção do mapa de contorno estrutural e mapa de atributo foi utilizado o *DesicionSpace* da Landmark. O mapa de pseudo-densidade, krigagem ordinária e indicativa foram carregados pelo software *Surfer* da Golden Software (por apresentar uma melhor interface de visualização e análise) porém a confecção dos mapas de krigagem indicativos foram realizadas no *GSLIB* desenvolvido pela Universidade de Stanford. Os variogramas foram confeccionados no software *Variowin* da Panatier e por fim os histogramas foram gerados no *GEOEAS* desenvolvido por Evan Englund e Allen Sparks para a "U.S. Environmental Protection Agency (EPA)".

#### <span id="page-45-0"></span>**5 – Resultados**

#### <span id="page-45-1"></span>**5.1 – Análise da seção estratigráfica**

A seção estratigráfica esquemática apresentada na Figura 19 foi confeccionada na porção leste do Campo de Badejo tendo direção NE – SW, nesta seção foram incluídos cinco dos seis poços disponíveis (1RJS\_0013\_\_RJ; 1RJS\_0043\_\_RJ; 1RJS\_0262\_\_RJ; 3BD\_\_0003\_\_RJS; 3BD\_\_0013\_\_RJS). O principal objetivo da elaboração da seção é compreender o comportamento e distribuição dos dolomitos do Membro Búzios no campo estudado, o que constitui a base do controle da profundidade do topo do Membro Búzios na interpretação sísmica.

Além da interpretação do topo da rocha dolomítica, também foram interpretados os topos dos grupos Macaé e Lagoa Feia, controles estratigráficos melhor definidos no campo de estudo, garantindo um melhor controle do dolomito Badejo, isto com o intuito de garantir melhor calibração dos poços e as seções sísmicas.

Após a confecção da seção estratigráfica notou-se que, apesar do Membro Búzios não ter sido definido para toda a bacia, o dolomito se apresenta ocorrência regional, apresentando um crescimento relativo de sua espessura de SW para NE, e na porção central da seção encontra-se o dolomito possui maior espessura (em média 300 metros) para o Campo de Badejo. Seguindo na direção NE, a camada dolomítica diminui sua espessura média medindo aproximadamente 60 metros.

Na direção SW no sentido NE, aproximadamente na posição central da seção, percebe-se que a profundidade do topo do Membro Búzios é mais rasa (cerca de 300 metros). Seguindo para o NE percebe-se um rebaixamento considerável da cota do dolomito, a qual provavelmente pode ser explicada pela ocorrência de falhas normais que abateram o Grupo Macaé nessa região. O poço referente a parte mais a norte da seção tem a espessura e a cota topográfica similares ao poço no centro da mesma, interpretando-se a formação de uma estrutura do tipo graben na localização do poço 3BD\_0003\_RJ, e horst no poço 3BD\_0013\_RJS.

46

Por fim, pode-se evidenciar que o comportamento do Membro Búzios nessa seção é geometricamente similar ao do Grupo Macaé, de forma que as principais estruturas e evidências entre os dois níveis é facilmente confirmada com a informação de poço. Com exceção da espessura do dolomito onde se encontra o poço 3BD\_0003\_RJS, no qual se tem um adelgaçamento do Membro.

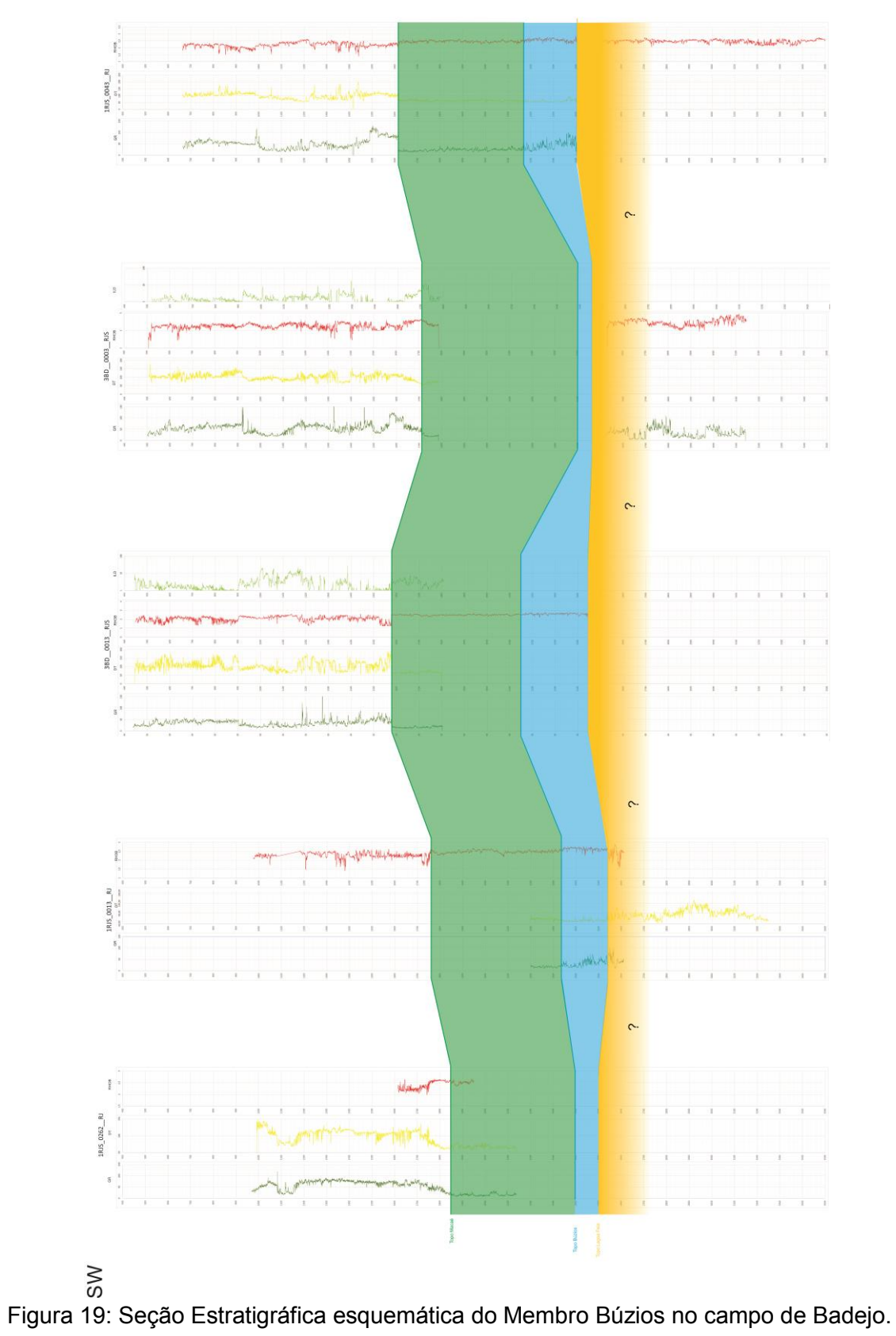

 $\overline{\Xi}$ 

<span id="page-47-0"></span>

# <span id="page-48-0"></span>**5.2 – Interpretação sísmica e Mapa de contorno estrutural em tempo**

 Após a calibração dos dados sísmicos, foi identificado o refletor correspondente ao topo do Membro Búzios interpretado no volume sísmico (Figura 20) e finalmente se obteve o mapa de contorno estrutural do dolomito Badejo sobre o qual foram calculados os atributos sísmicos.

<span id="page-48-1"></span>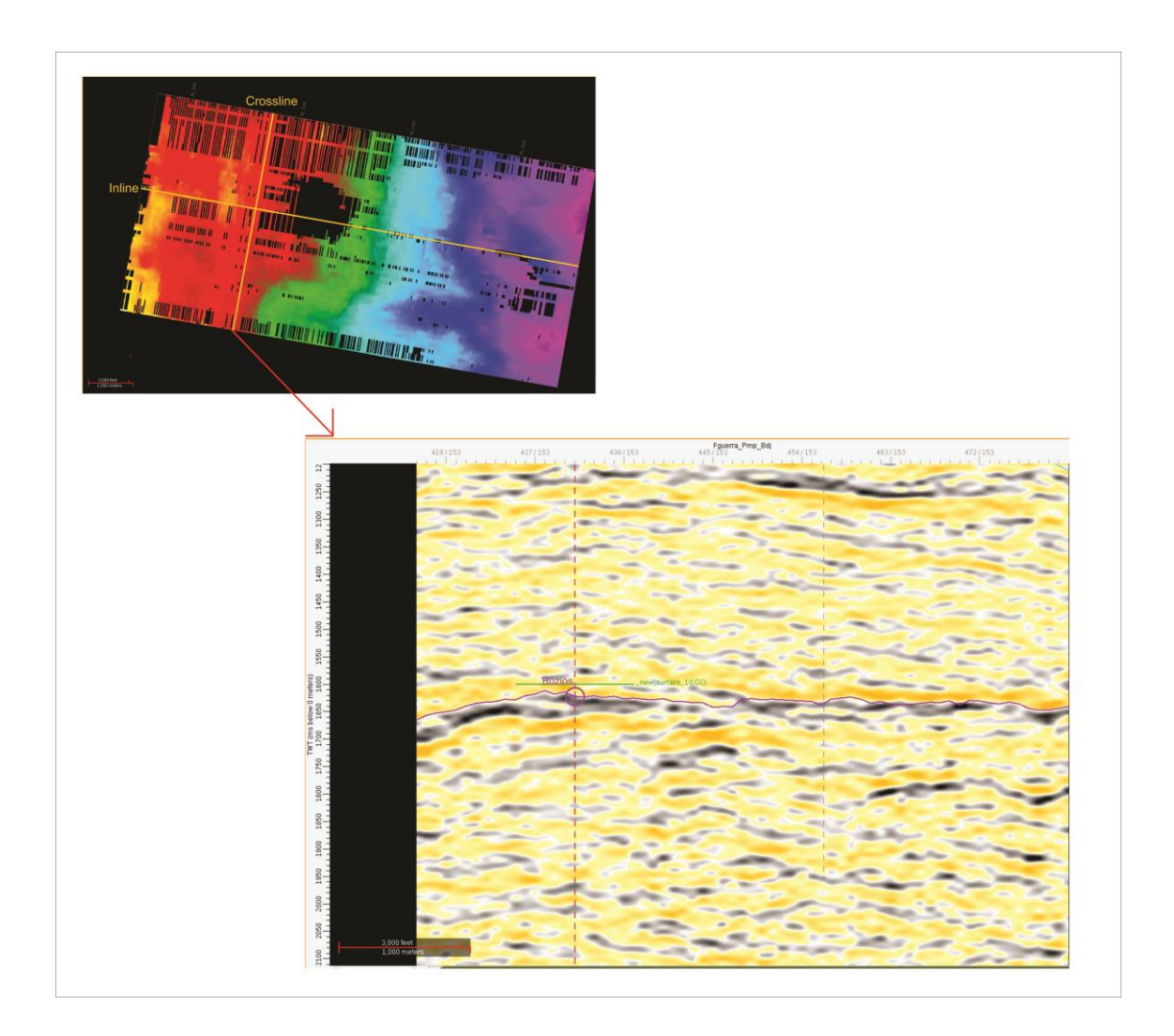

Figura 20: Exemplo do crossline retirado do cubo sísmico e sua respectiva linha sísmica.

Ao se interpretar o cubo sísmico foi constatada uma zona na qual não foram encontrados traços sísmicos (provavelmente pela existência de uma plataforma em cima da região em que não foi possível gravar a informação). O horizonte interpretado apresenta uma boa resolução na amplitude (Figura 22) e ao finalizar a interpretação uma interpolação com algoritmo de mínima curvatura foi realizado para não acrescentar falsas tendências nos dados.

Após realizada a primeira interpolação, é aplicada uma segunda etapa de tratamento de dados, também de forma a não transformar nem alterar de forma drástica o dado original. Dessa maneira, após a interpolação foi utilizada a ferramenta de suavização, visando apenas fornecer um melhor ajuste a superfície dolomítica, pois a interpretação das *inlines* e *crosslines* e a variação da amplitude interpretada gera *spikes* (pequenos picos) na superfície estrutural. O resultado final dos ajustes realizados pode ser comparado na figura a seguir (Figura 21).

<span id="page-49-0"></span>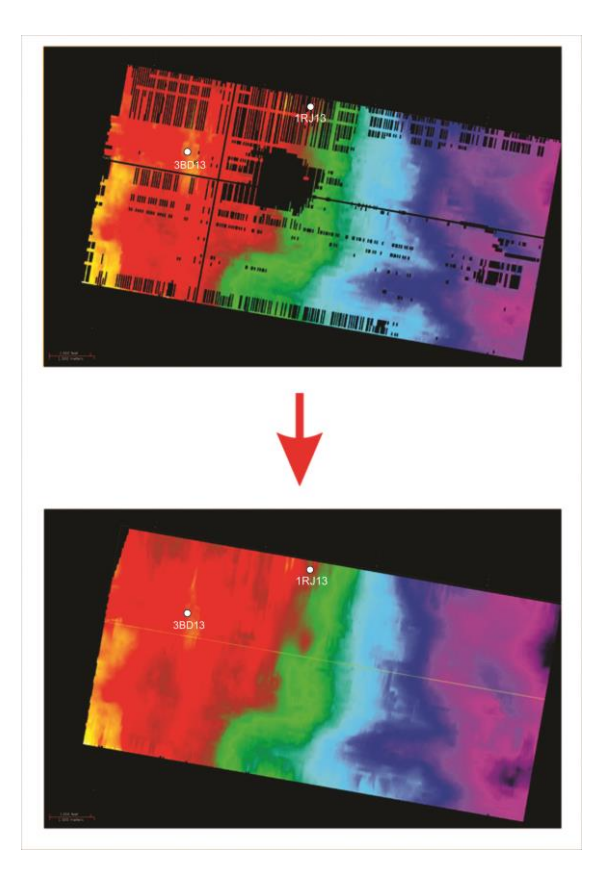

Figura 21: na parte superior: mapa de contorno estrutural; na parte inferior: mapa de contorno estrutural após os tratamentos.

No mapa de contorno estrutural é possível interpretar uma estrutura do tipo homoclinal com o eixo principal na direção N10E, contendo o maior alto para Oeste observando-se um aprofundamento que ocorre praticamente de forma homogênea de Oeste para Leste. Ao Sul do mapa uma falha de direção predominante Leste - Oeste também é observada cortando o dolomito e deslocando os blocos relativamente na direção dextral.

### <span id="page-50-0"></span>**5.3 – Mapa de atributo sísmico e pseudo-densidade**

Usando como base o mapa de contorno estrutural do dolomito Badejo dá-se início a fase de cálculo dos atributos sísmicos.

Diversos mapas foram gerados utilizando diferentes modelos matemáticos (*Average Energy, Mean Amplitude, Maximum Magnitude e RMS Amplitude)* e, após a análise dos mapas de atributos sísmicos, interpretou-se que o atributo que mais conseguia ressaltar as feições estratigráficas do dolomito foi o *RMS Amplitude* (Figura 22).

O mapa de atributos sísmicos é essencial para a continuação do trabalho já que este é capaz de traduzir algum tipo de mudança na estrutura ou textura do dolomito, sendo necessário posteriormente encontrar qual parâmetro físico foi evidenciado após a realização dos cálculos do atributo.

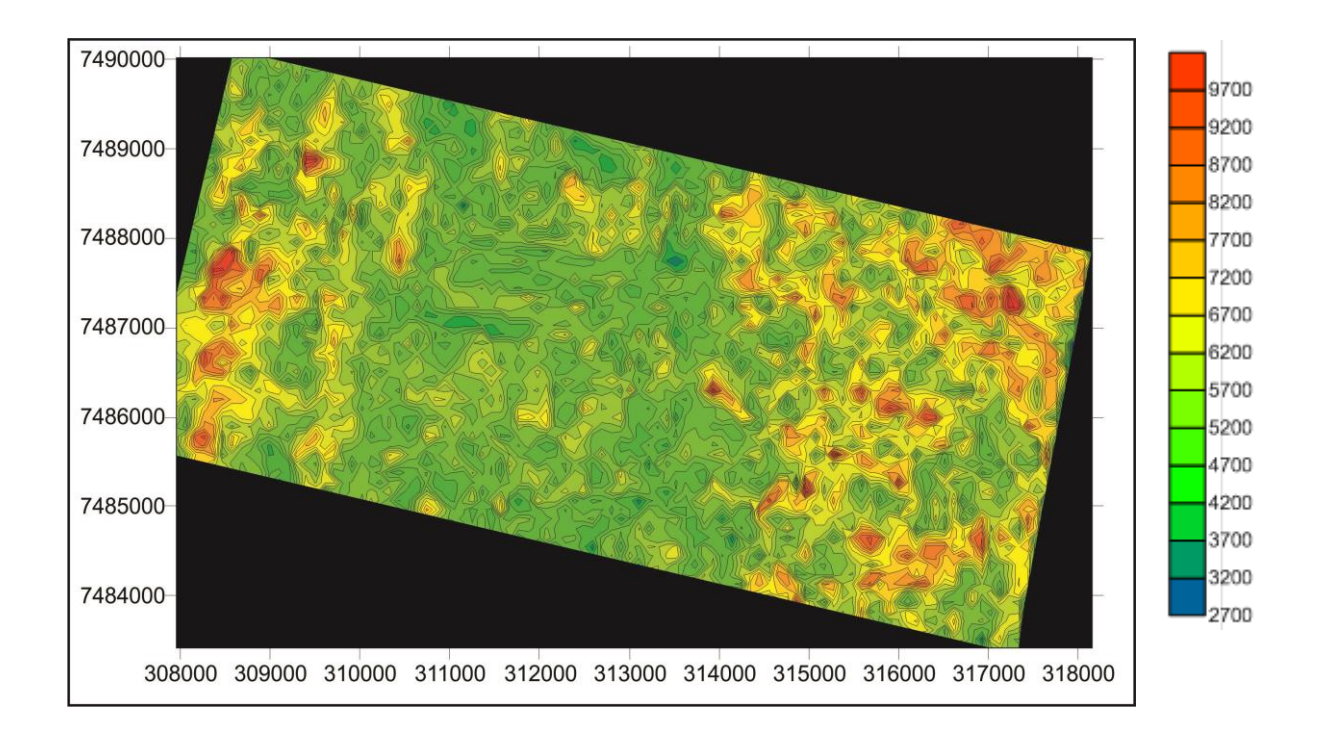

<span id="page-51-0"></span>Figura 22: Mapa de atributo *(RMS AMPLITUDE)* do cubo sísmico.

 Ao se observar a Figura 22 percebe-se que nas suas duas extremidades do mapa existem valores que podem ser considerados anômalos. Cada conjunto de valores anômalos dá origem a duas zonas com populações cujos dados podem ser agrupados em duas diferentes estruturas para modelagem dos variogramas. De forma geral, o mapa apresenta uma maior continuidade na direção Norte – Sul enquanto a direção Leste – Oeste apresenta-se com uma anisotropia mais elevada, com isso pode-se concluir que a continuidade dos dados analisados tende a ser maior quando os mesmos são analisados segundo a direção N-S. A região central do mapa apresenta certa homogeneidade de dados, os quais apresentam os valores mais esperados para a área (variando de 2,4 g/cm<sup>3</sup> a 2,54 g/cm<sup>3</sup>, ou seja, áreas com valores instáveis ou de nível de reservatório para os dolomitos.)

Logo após a constatação da relação do parâmetro físico com o atributo sísmico calculou-se os valores de densidade relativa (sistema rocha–fluido) por meio da análise do perfil de densidade, em dois poços. Sobre esses dados foi gerado um mapa de pseudo-densidade do dolomito (Figura 23).

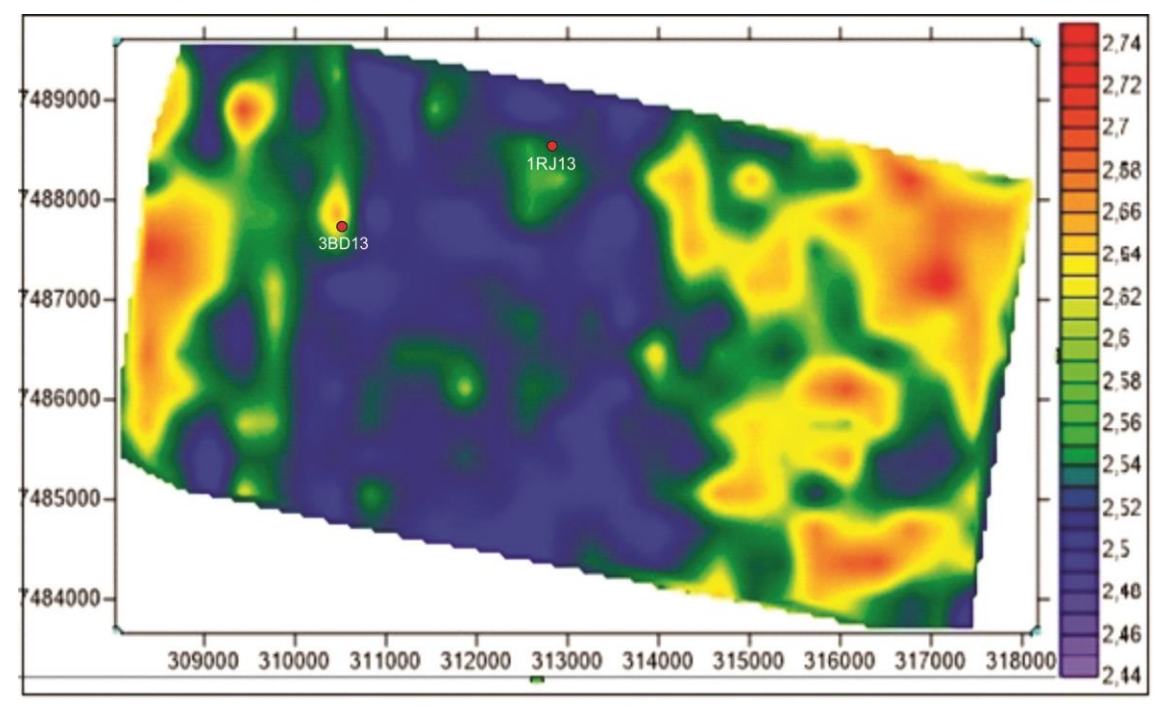

Figura 23: Mapa de pseudo-densidade do dolomito.

<span id="page-52-0"></span>Ao se analisar os valores obtidos para cada área do mapa observou-se que as estrutura formadas nas extremidades do mapa apresentavam valor mais elevado de densidade (acima de 2,68 g/cm<sup>3</sup>), enquanto a região central do mapa apresentou valores de densidade menos elevados (variando de 2,4 g/cm<sup>3</sup> a 2,54 g/cm<sup>3</sup>). Pode-se observar também a grande variabilidade lateral que o dolomito apresenta, visto que mesmo em áreas em que a densidade da rocha tende a ser alta é possível encontrar pequenas regiões apresentado valores abaixo da média da zona de anomalia. Do mesmo jeito, na porção mais ao norte da zona central, existe uma pequena tendência de se encontrar valores levemente maiores  $(2,6 \text{ g/cm}^3)$  do que os encontrados ao seu entorno.

Analisando o histograma (Figura 24) verifica-se a existência de três populações de dados: um pequeno grupo de valores considerados baixos (valores de densidade aproximada de 2,4 g/cm<sup>3</sup>), a população central do histograma, as quais tem valores de densidade mais próximos a média encontrada (2,5 g/cm<sup>3</sup> a 2,65 g/cm<sup>3</sup>) no mapa todo e por fim uma população de dados cujo valor de densidade pode ser considerado elevado, chegando a valores de 2,8 g/cm<sup>3</sup>.

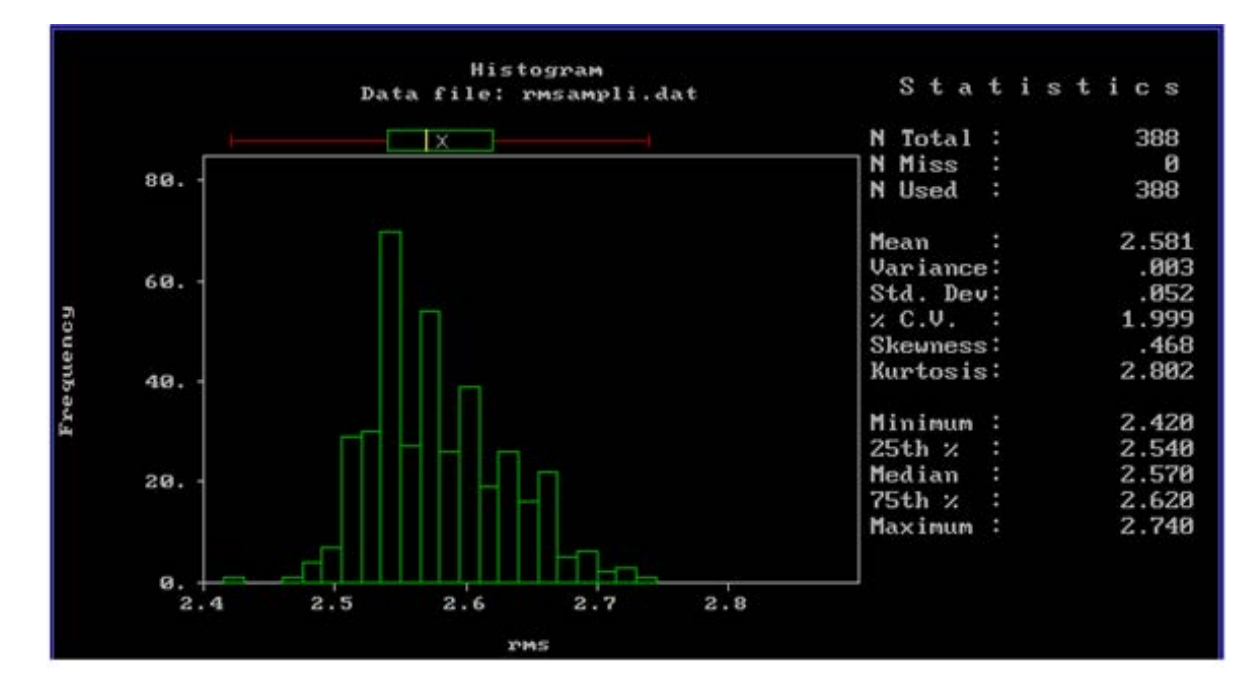

<span id="page-53-1"></span>Figura 24: Histograma realizado com os dados de densidade relativa.

Comparando o histograma com o mapa de atributos gerados percebe-se que a maioria da população da amostragem se concentra entre os valores intermediários de densidade, valores esses que classificaram os dolomitos como instáveis (nos valores mais abaixo) ou como reservatório (valores encontrados na parte central do histograma). Assim como no histograma, as porções do mapa cujos dados encontrados são a cima ou abaixo dos valores esperados são em geral as extremidades do mapa e a porção centro – norte do mapa.

### <span id="page-53-0"></span>**5. 4 – Mapa de krigagem ordinária**

O mapa de krigagem ordinária foi confeccionado com o intuito de verificar a distribuição das áreas estáveis e instáveis do dolomito baseados no mapa de pseudo-densidade. Sobre estes dados foram realizadas as análises de variabilidade estatística iniciando com a construção do histograma de frequência e logo foram calculados os variogramas direcionais dos dados para as direções N – S (Figura 25) e E - W (Figura 26) para que pudesse ser observada a direção de maior anisotropia dos valores e em seguida gerar o mapa de krigagem. Após a geração dos variogramas foram ajustados variogramas experimentais para cada um dos dois gráficos, e com os valores obtidos pelo ajuste dos parâmetros desses variogramas, foi escolhida a direção a ser usada para a construção do mapa de krigagem ordinária.

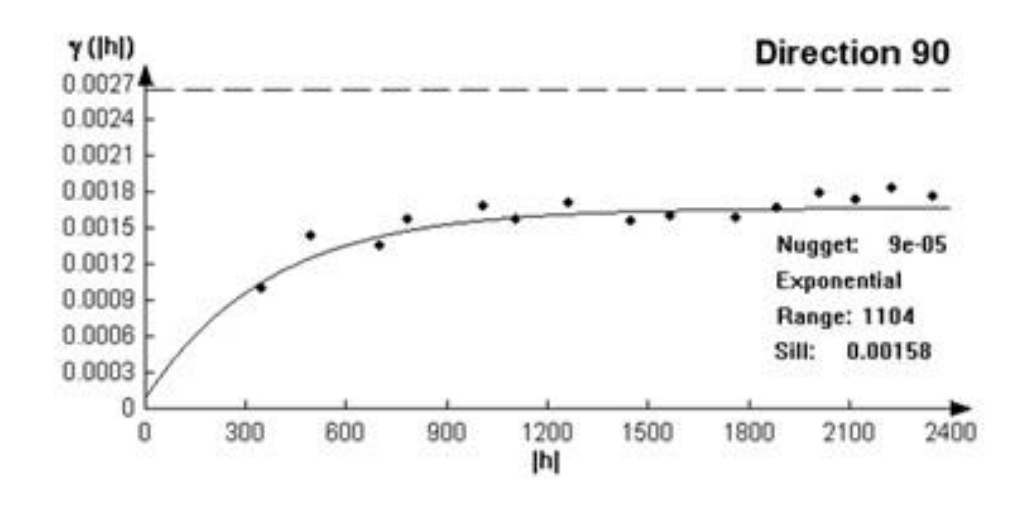

<span id="page-54-0"></span>Figura 25: variograma e variograma experimental ajustado para a direção 90.

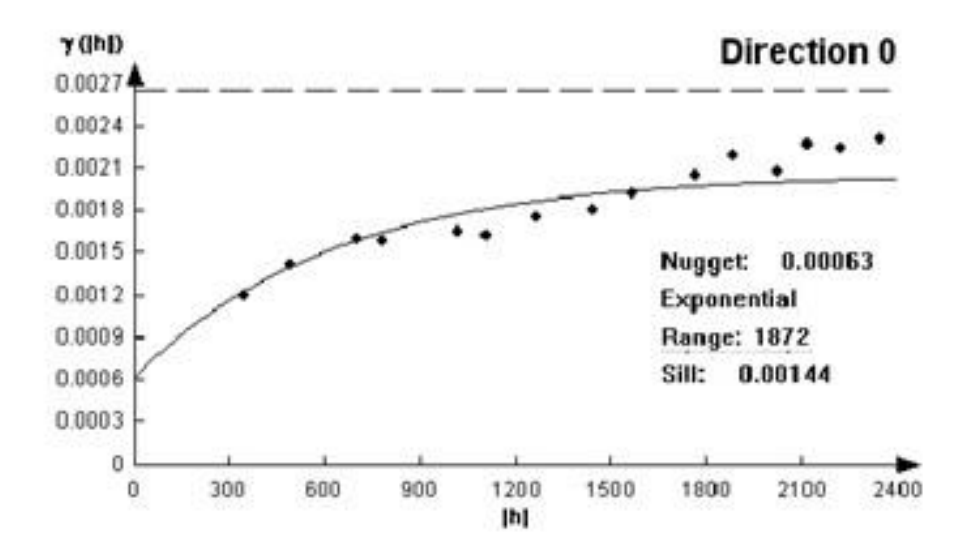

<span id="page-54-1"></span>Figura 26: Variograma e variograma experimental ajustado para a direção 0.

No caso do uso de variogramas direcionais, a escolha para a elaboração ou interpolação do mapa deve ser baseada nos parâmetros do variograma que apresentou maior anisotropia de dados, nesse caso pode-se observar que o variograma de direção 90 apresenta menor correlação de dados conforme o aumento da distância entre amostras.

O variograma experimental é então utilizado para a geração do mapa de krigagem ordinária da pseudo-densidade (Figura 27). Da analise do mapa gerado percebe-se a existência de uma grande estrutura no centro do mapa que apresentam valores relativamente baixos de densidade, ou seja, instáveis, com exceção de uma pequena porção da parte norte que apresenta valores intermediários da mesma variável. A região mais a NE do mapa apresenta a região com maior densidade assim como a região do extremo Oeste do mapa, ambas as zonas de alta densidade estão circuladas por zonas onde a densidade do dolomito é menor, consistindo em níveis reservatórios e níveis de estabilidade de perfuração. De maneira geral o mapa mostra que as estruturas apresentam-se ocorrendo na direção aproximada Norte - Sul com a intercalação de uma zona de alta/média densidade com uma zona de densidade baixa.

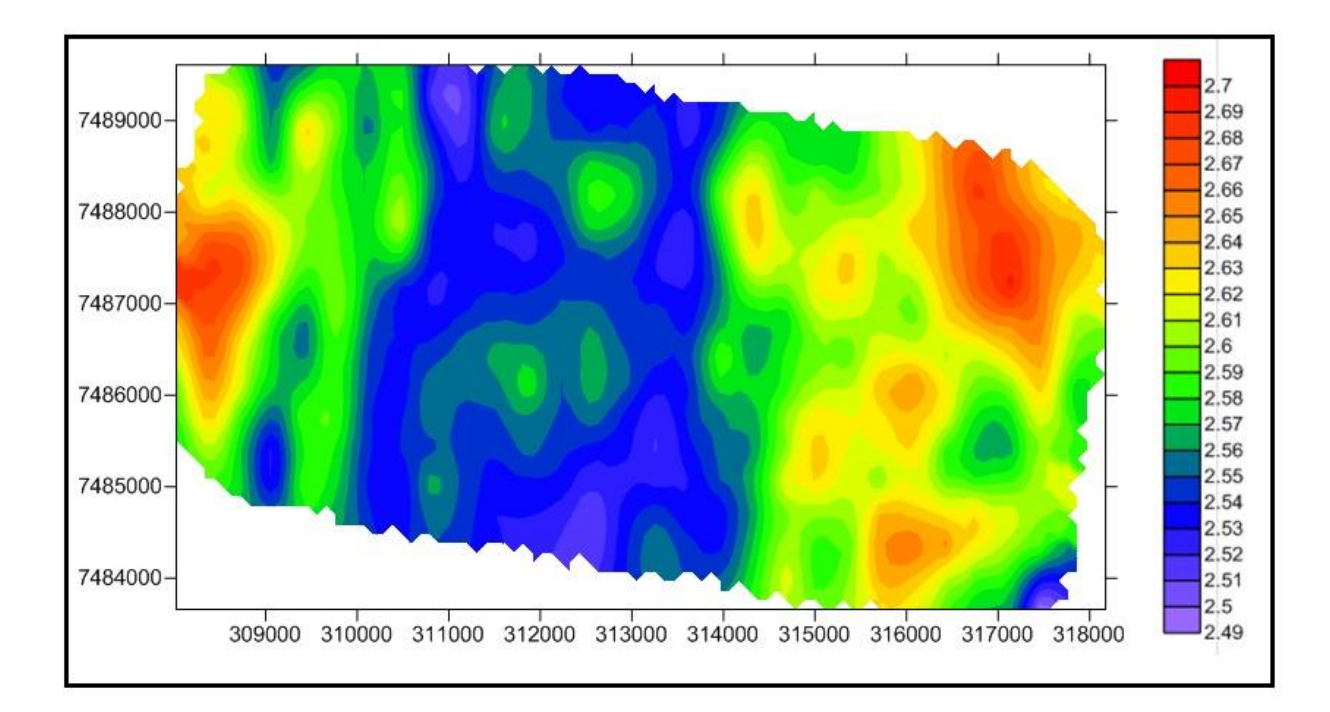

Figura 27: Mapa gerado a partir da krigagem ordinária.

<span id="page-55-0"></span>As observações desse mapa também apontam que as zonas que apresentam maior risco para a perda de fluido de perfuração nesse mapa é a região central enquanto as zonas adjacentes a esta, tanto a Leste como a

Oeste já apresentam níveis de densidade com maior compatibilidade com os níveis de segurança para a realização da perfuração.

### <span id="page-56-0"></span>**5.5 – Mapas de risco gerados pela krigagem indicativa**

Os resultados gerados pela krigagem indicativa são também definidos como mapas de probabilidade, assim foram gerados cinco produtos: um mapa de probabilidade de áreas de risco para perfuração – perda de circulação, um mapa com a região indicando níveis em que o dolomito poderia ocorrer como reservatório, um mapa mostrando a probabilidade de o dolomito apresentar grande estabilidade, o mapa da mediana dos valores e um mapa com dolomitos apresentando densidades extremas.

Antes da geração dos mapas foi confeccionado o histograma acumulado (Figura 28) para que se pudesse observar os valores do primeiro quartil, mediana e terceiro quartil, dados esses que seriam usados como parâmetro para os níveis de corte.

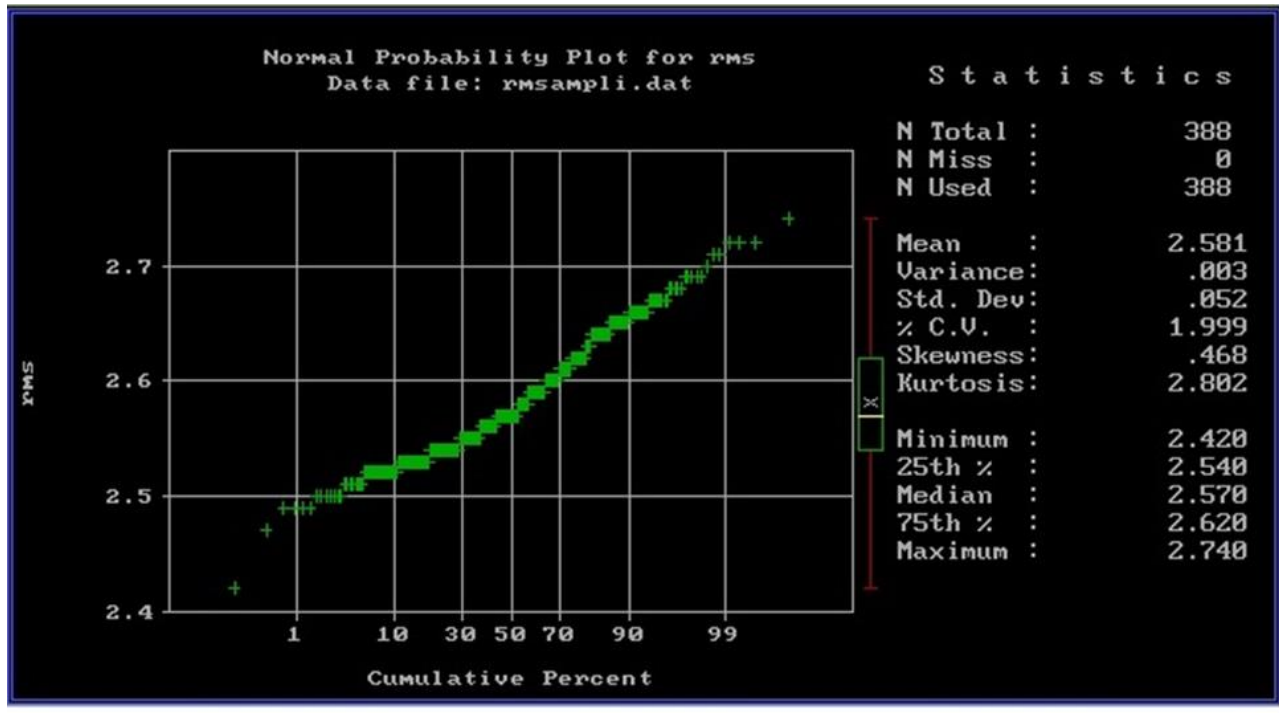

<span id="page-56-1"></span>Figura 28: Histograma acumulado mostrando a divisão dos dados de densidade em seus respectivos quartis.

Em seguida, foi necessária a transformação dos valores amostrados em valores binários (zeros e uns), separados de acordo com cada nível de corte e em seguida, a construção dos variogramas e seus respectivos variogramas experimentais, além da construção dos mapas de ponto mostrando a distribuição dos zeros e uns em cada um dos índices de corte determinados (Figura 29). Cada um dos mapas gerados considera os parâmetros observados em seus diferentes variogramas.

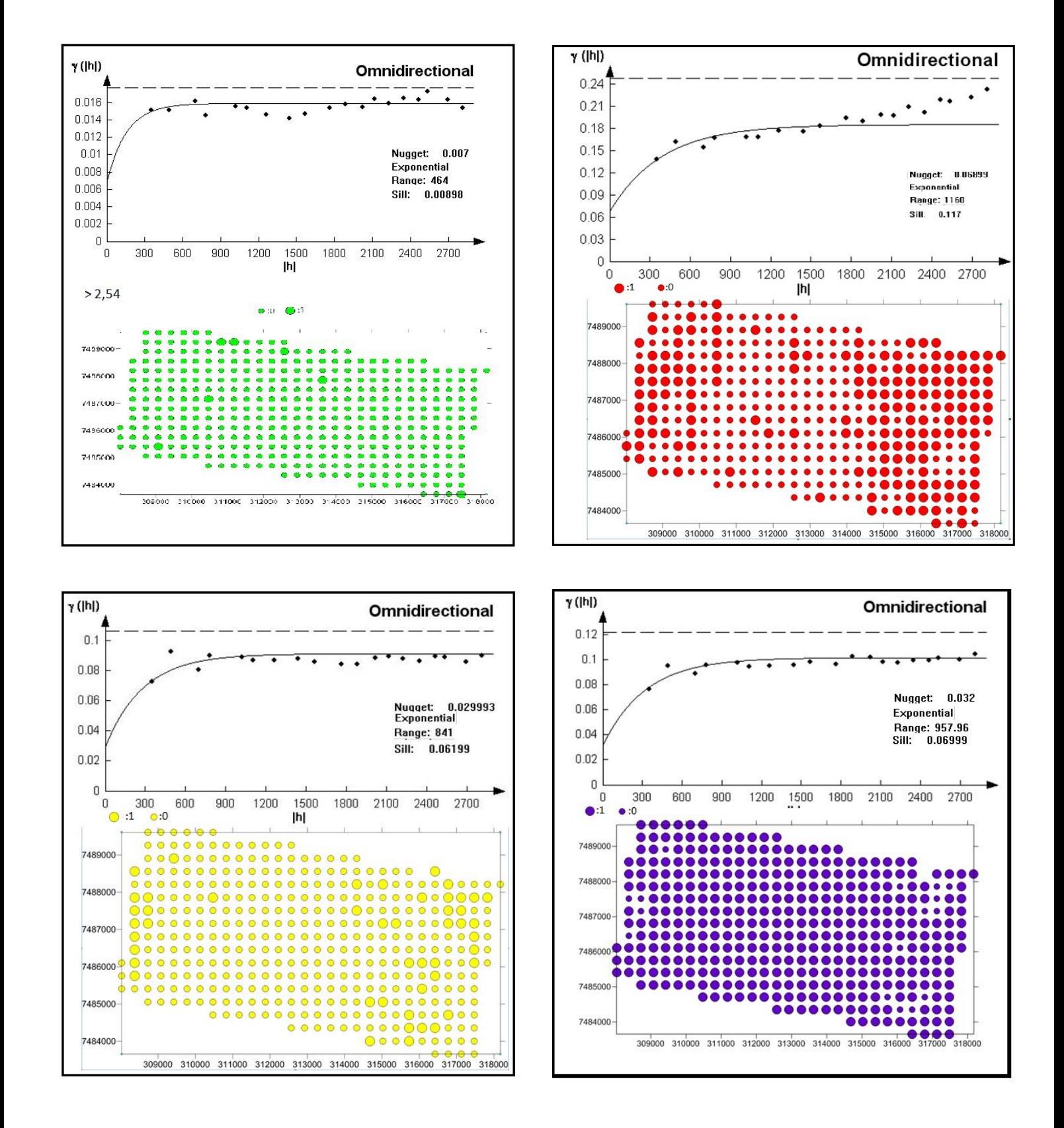

<span id="page-58-0"></span>Figura 29: variogramas com os ajustes teóricos e mapas de pontos 0 e 1. Verde: 1º quartil, vermelho: mediana, amarelo: 3º quartil, roxo: >2,68.

A seguir foram confeccionados os mapas de probabilidade (Figura 30, 31, 32 e 33) que consideram os cinco níveis de corte já evidenciados.

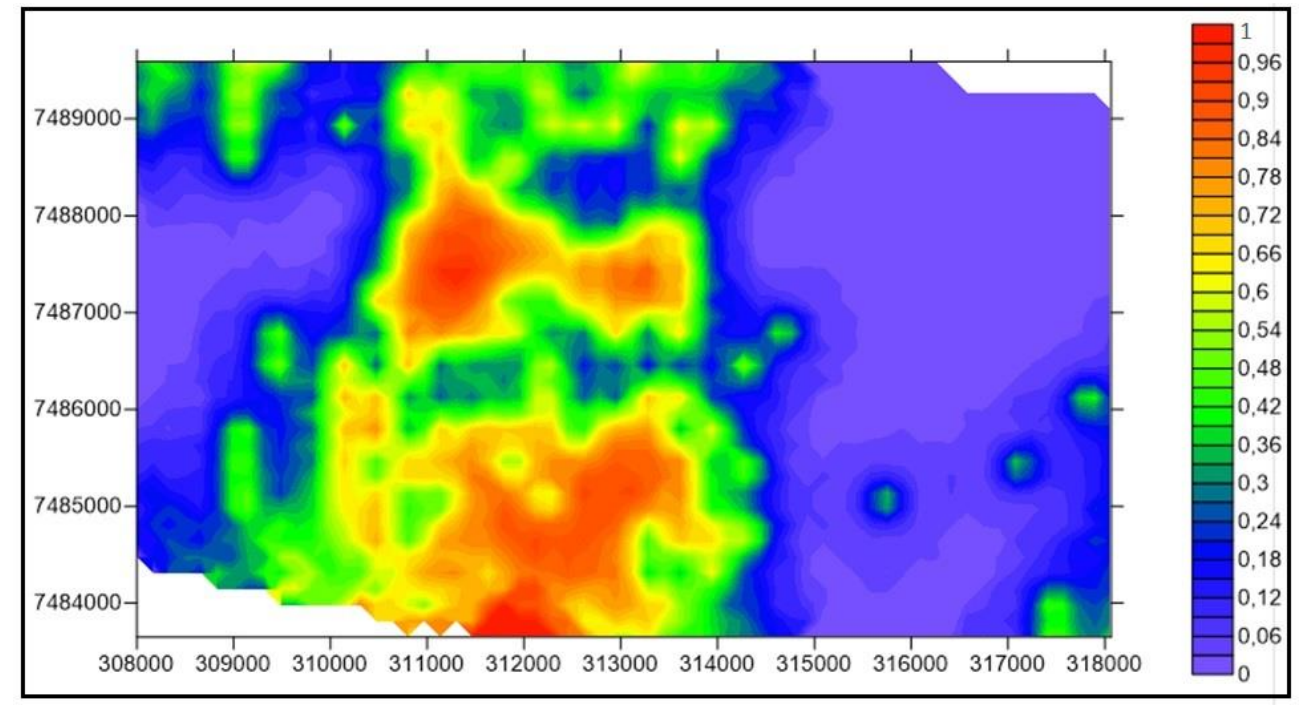

<span id="page-59-0"></span>Figura 30: Mapa de probabilidade de áreas com risco de perda de fluido de perfuração (2,54).

Na Figura 30 é possível observar a separação em três grandes grupos de dados. No centro da figura predominam os valores em que a probabilidade de se ocorrer perda de fluido de perfuração é alta, com índices alcançando o limite de risco. Mesmo com a existência de áreas reduzidas em que o risco é aproximadamente 100%, e os níveis de risco dos dados adjacentes a esses também apresentam alto índice de risco.

Os dois extremos do mapa apresentam baixo risco para a perfuração. Na porção Leste encontra-se a região mais extensa com valores que apresentam risco muito baixo na perfuração, porém é possível observar pequenos pontos localizados em que o risco de perda de fluido é um pouco mais elevado (variando de 30 a 50%), principalmente na região cortada pela coordenada 7485000. O lado leste do mapa também apresenta uma zona de baixo risco, acumulada principalmente na região central da parte oeste, a parte mais ao sul apresenta adelgaçamento da zona de baixo risco enquanto a parte norte mantem-se com a mesma espessura da região central, exceto no extremo norte, em que os dados voltam a ter o risco mais elevado (aproximadamente 50%).

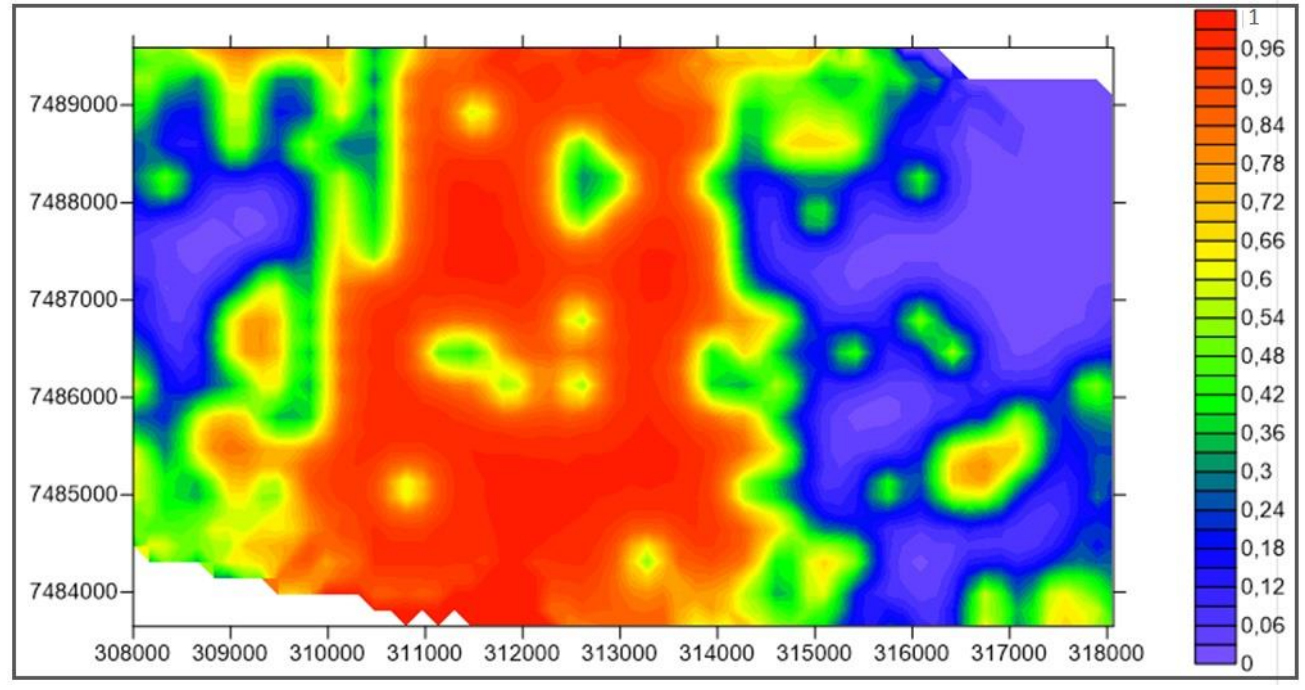

<span id="page-60-0"></span>Figura 31: Mapa com krigagem indicativa usando a mediana como índice de corte  $(2, 57)$ .

No mapa da Figura 31 pode-se observar que a concentração dos valores menores do que a mediana se concentram na parte central do mapa, gradando para os valores mais altos nas direções das duas extremidades do mapa, o lado Leste apresenta espessura maior de dados com valores a cima da mediana do que o lado Oeste do mapa, o qual tem suas extremidades com valores tendendo a parte com a concentração de valores mais baixos. Existem manchas de valores anômalos para as regiões em todas as três grandes porções do mapa.

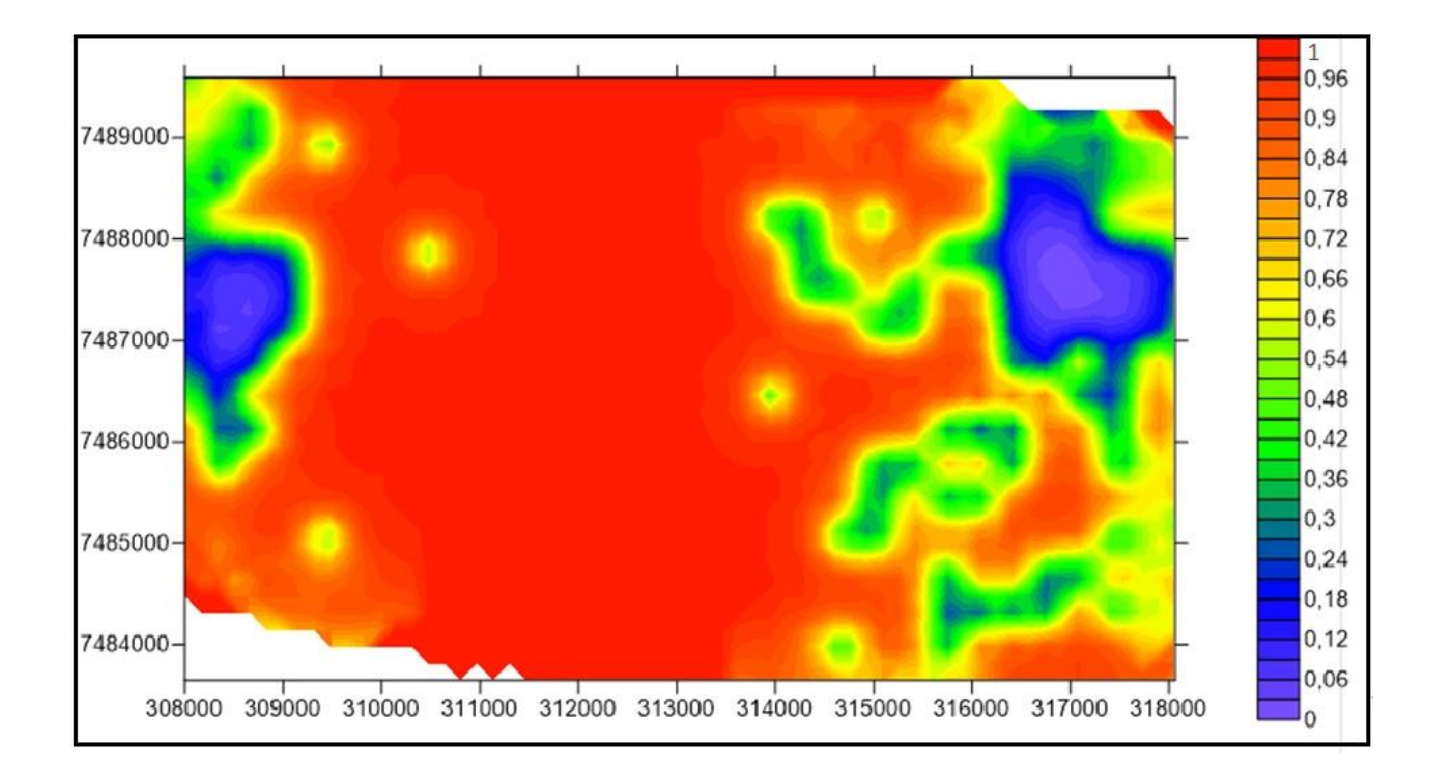

<span id="page-61-0"></span>Figura 32: Mapa de krigagem indicativa usando o 3º Quartil para zona de risco (< 2,62).

Ao contrário dos outros mapas aqui apresentados, o mapa que usa o 3º quartil (Figura 32) como índice para o corte tem em azul as regiões em que o dolomito se apresenta com densidade elevada, sendo considerável uma área de maior estabilidade para a locação de furos de exploração. A região vermelha apresenta índices de densidade de rocha que pode variar entre níveis de instabilidade ou índice de reservatório.

Ao se analisar o mapa percebe-se que a grande área central deste, assim como quase toda região Oeste, apresentam valores não compatíveis com valores de estabilidade (menores do que 2,62 g/cm<sup>3</sup>). A região mais a Leste do mapa apresentam valores e uma área um pouco maior com valores que tendem a serem de estabilidade. Existem duas regiões em que em que os dados indicam a presença dos dolomitos com densidade elevada e consequentemente com um índice de estabilidade elevado, essas áreas são as duas regiões definidas pela cor azul, uma ocorrendo na região a esquerda do mapa e outra no lado oposto.

Na Figura 33 observou-se que quase todos os valores amostrados se encontram abaixo do valor do nível de corte, restringindo os valores a cima dele em apenas algumas pequenas manchas localizadas na região Leste e Oeste do mapa. Essas pequenas zonas indicam a presença de dolomitos com a maior densidade de toda a área estudada.

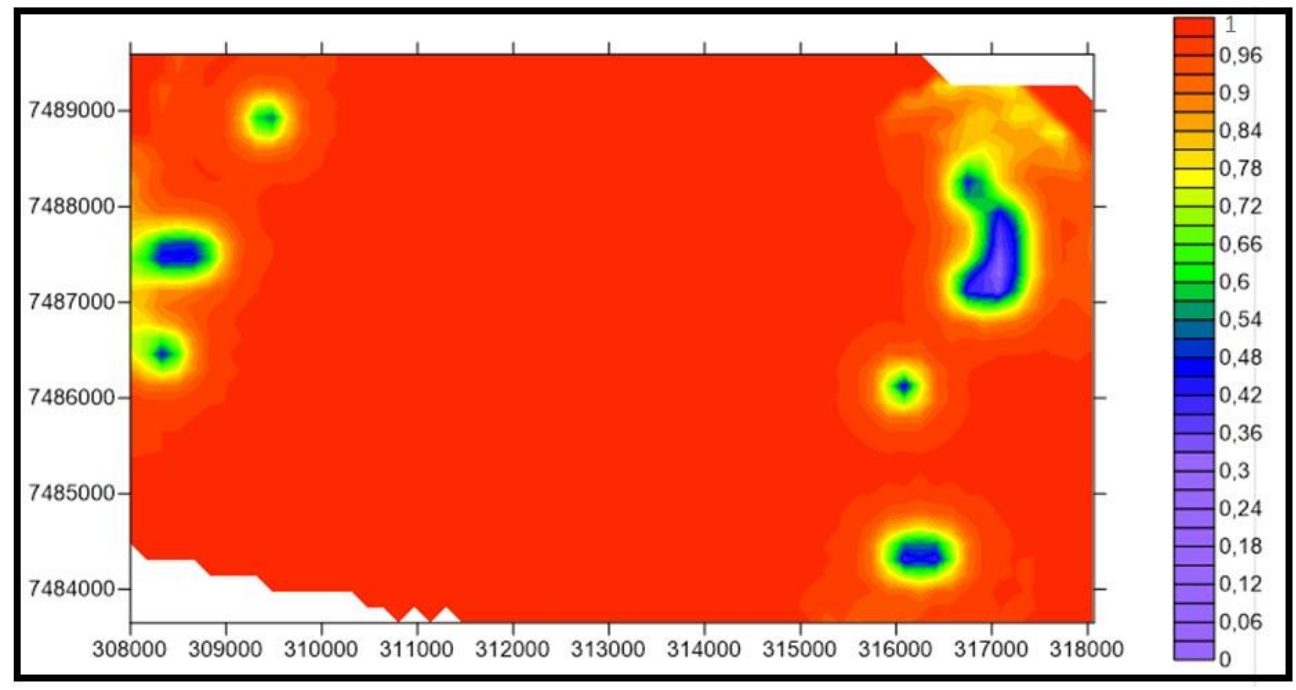

<span id="page-62-0"></span>Figura 33: Mapa de krigagem indicativa usando o valor de corte = 2,68.

O último mapa gerado foi confeccionado realizando a subtração dos valores dos mapas do 1º quartil e 3º quartil (Figura 34). Com isso, os valores 1 vão evidenciar áreas em que a densidade gira entre 2,54 e 2,62, valor o qual é considerada reservatório e o resto do mapa composto pelos zeros que são os locais onde a densidade é maior ou menor do que a relativa ao nível de reservatório.

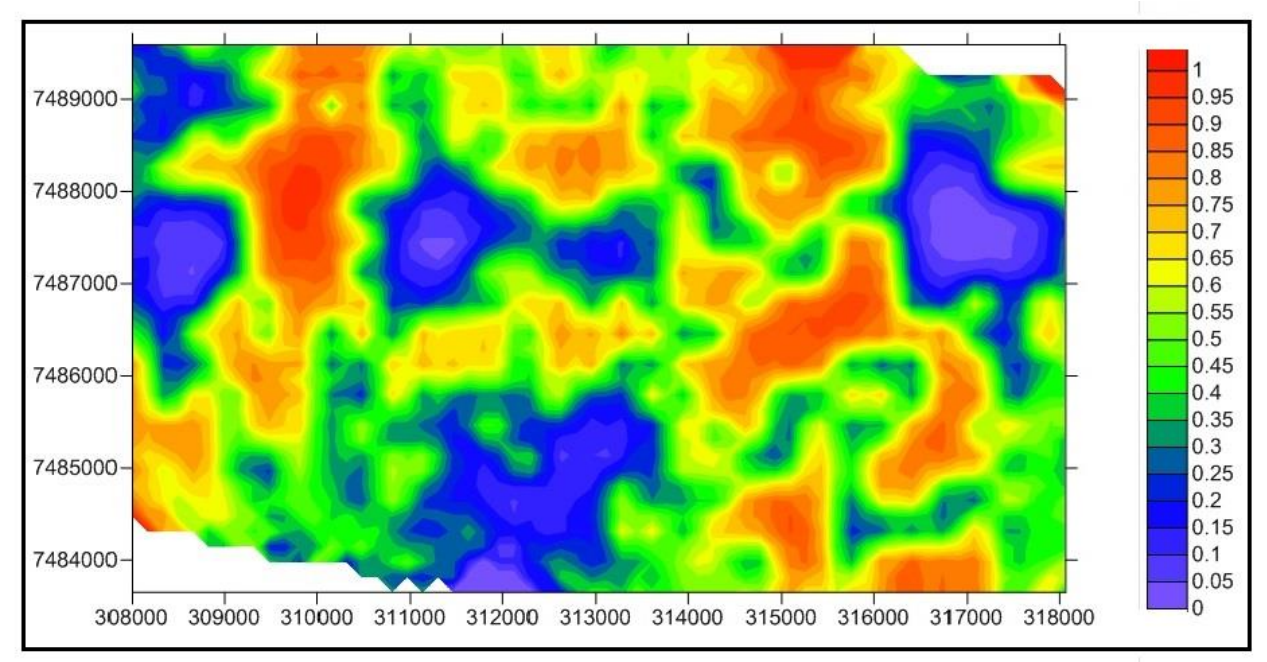

Figura 34: Mapa gerado evidenciando os níveis reservatórios.

<span id="page-63-0"></span>Ao contrário dos outros mapas, a Figura 34 apresenta uma maior heterogeneidade geral. A parte central do mapa apresenta os valores que não seriam considerados para reservatório, as regiões adjacentes ao centro apresentam zonas de potencial reservatório, principalmente a Leste onde existem três manchas onde a probabilidade de ser um intervalo com características de um reservatório é 95. As regiões mais extremas, tanto a leste quanto a oeste do mapa voltam a apresentar áreas sem características para níveis reservatórios.

Após a confecção de todos os mapas foram então comparados os resultados do mapa de pseudo densidade com os mapas gerados pelos métodos geoestatísticos, portanto da krigagem ordinária e indicativa.

Na comparação do mapa de densidade com a do mapa de krigagem ordinária (Figura 35) percebe-se que as estruturas encontradas são similares. O centro dos mapas mostram uma zona homogênea sem anomalias com dados dentro dos valores esperados (valores de até 2,54 g/cm<sup>3</sup> coincidindo com os valores baixos do mapa de atributo), no entanto as regiões adjacentes, tanto para leste quanto para oeste, já apresentam semelhanças com valores mais elevados (2,68 g/cm<sup>3</sup>) e zonas anômalas nos dois lados.

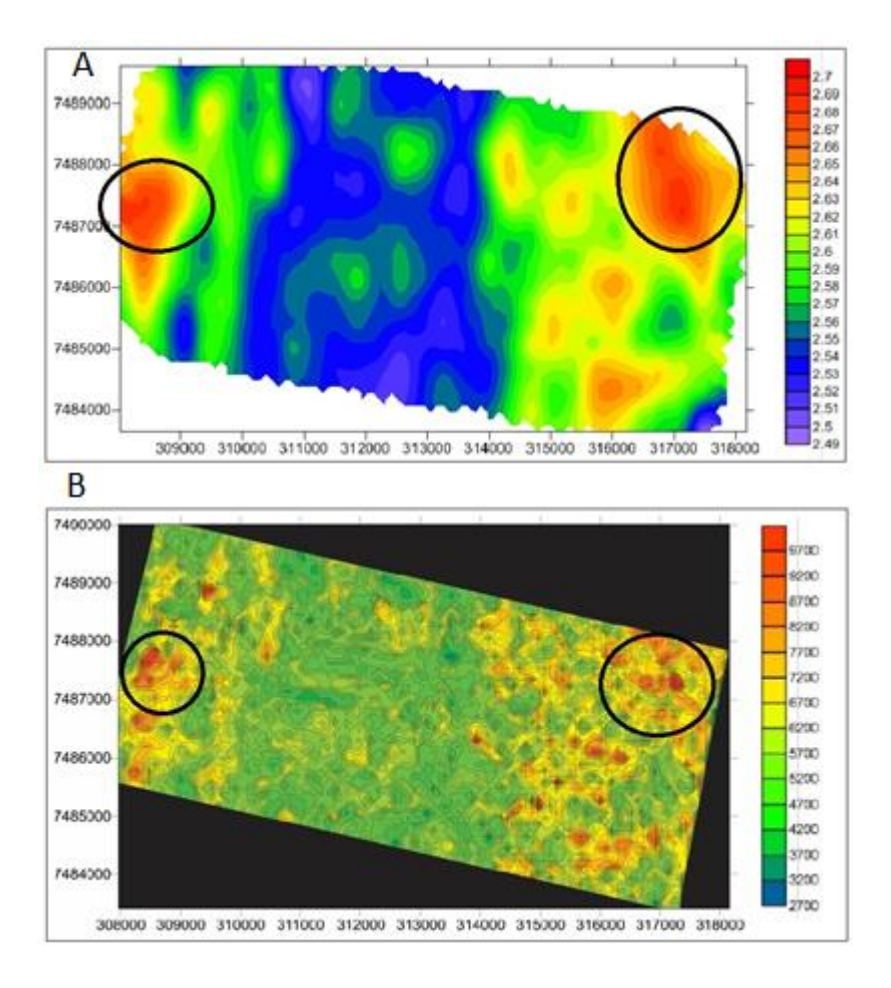

<span id="page-64-0"></span>Figura 35: mapa de densidade comparado com o mapa de krigagem ordinária, com destaque para as zonas anômalas.

Comparando os mapas de krigagem indicativa com o mapa de densidade também é possível perceber que os resultados obtidos podem ser correlacionados. Ao se analisar o mapa do 1º quadrante (Figura 36) interpretase que, assim como no mapa de densidade, existem três grandes estruturas no mapa: a central com valores que condizem com a área de instabilidade do dolomito e duas áreas adjacentes a essa, tanto para leste quanto para oeste constatando áreas cuja probabilidade do dolomito ser instável é muito pequena. As diferenças visíveis entre os dois mapas é que no mapa de densidade a região central apresenta-se mais homogênea do que a do mapa de instabilidade, enquanto no mapa onde se foi aplicado o método indicativo, além de mostrar a região com probabilidade de instabilidade, mostra também as zonas em que a perda de fluido tem risco elevado. A outra diferença observada

são as zonas laterais do mapa, onde o no mapa de krigagem é totalmente homogênea enquanto no outro existem valores com muito maior variação.

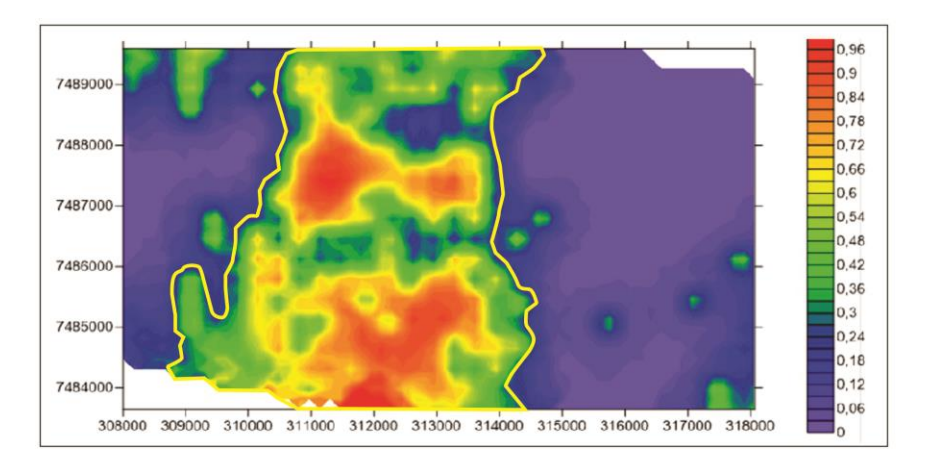

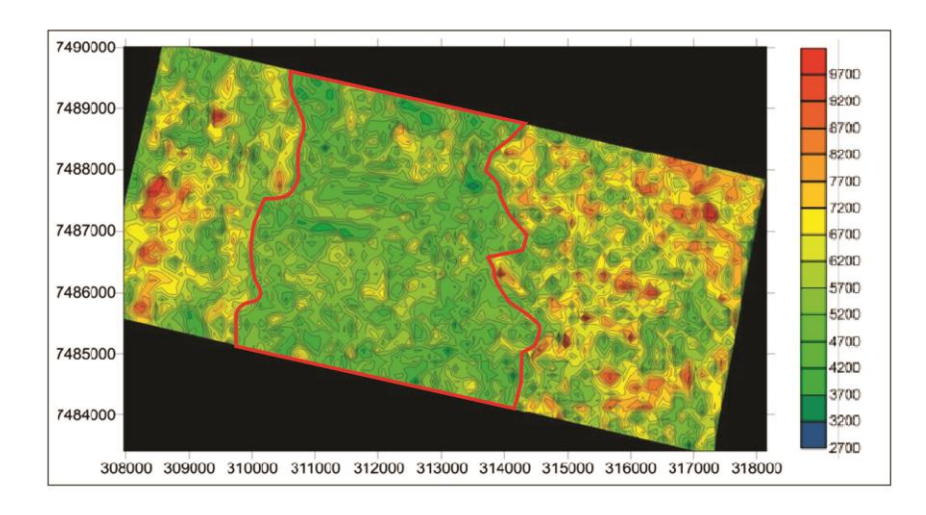

<span id="page-65-0"></span>Figura 36: mapas de densidade de instabilidade do dolomito com destaque para a zona central.

Comparando o mapa de densidade com o de estabilidade do dolomito (Figura 39) percebe que as zonas anômalas são as mesmas, ou seja, nas extremidades do mapa, uma encontrada bem a oeste e a outra a nordeste do mapa. Ambas podem ser observadas tanto em um mapa quanto no outro, sendo diferente apenas o tamanho das zonas mostradas em cada um, algumas áreas adjacentes a essas apresentam uma falta de correlação, porém apenas em locais isolados.

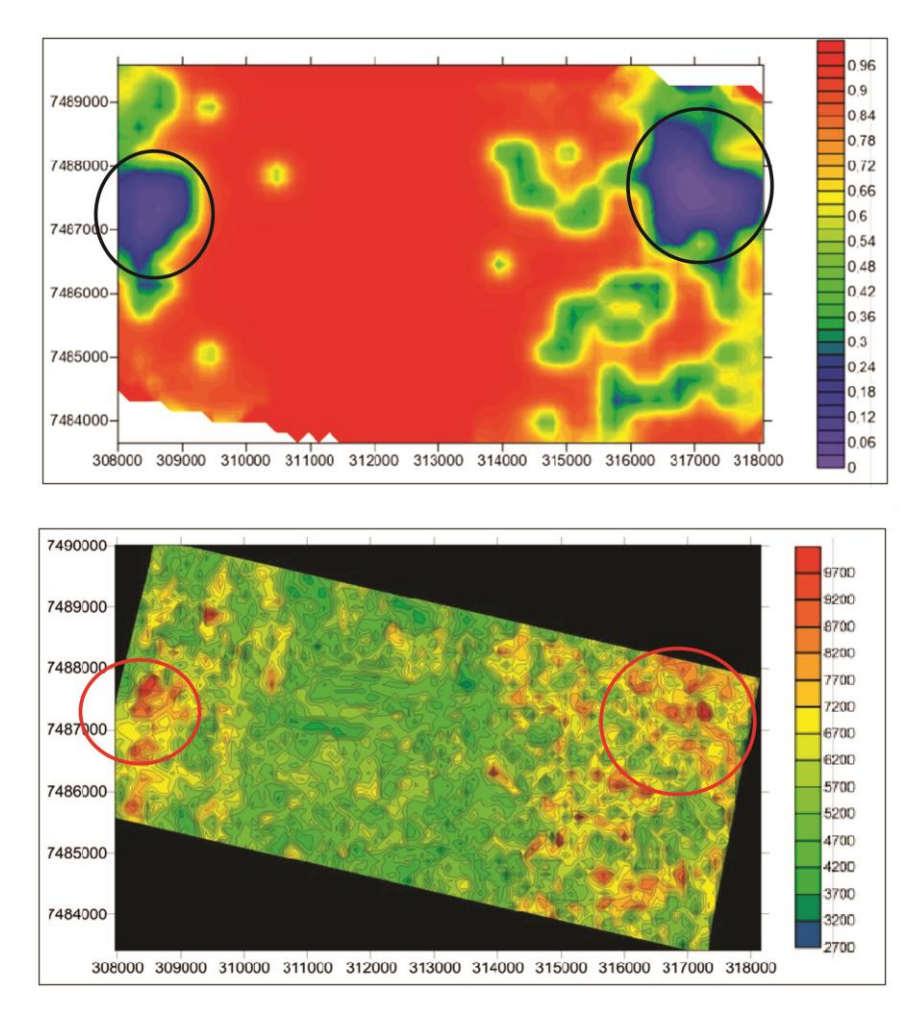

<span id="page-66-1"></span>Figura 37: Comparação entre os mapas de densidade e o de estabilidade dos dolomitos, destaque para as zonas anômalas.

## <span id="page-66-0"></span>**6 – Conclusão**

Pode-se concluir que os objetivos em geral foram alcançados. Os mapas confeccionados apresentaram boas correlações durante todo o processo confirmando que a metodologia aplicada apresentou-se eficaz para identificar as diferentes características dos dolomitos utilizando-se alguns métodos geoestatísticos, mostrando que pode-se .

Ao se analisar a seção esquemática confeccionada revela um crescimento relativo de sua espessura de SW para NE, sendo que na porção central da seção encontra-se o dolomito na sua maior espessura, além disso percebeu-se que seguindo essa mesma direção (SW para NE), a profundidade do dolomito fica mais rasa.

No mapa de contorno estrutural foi constatado a existência de uma estrutura do tipo homoclinal com o eixo principal na direção N10E, sendo o maior alto para leste observando-se um aprofundamento gradativo de forma homogênea de Oeste para Leste.

Ao se observar o mapa de atributos sísmico percebe-se que nas duas extremidades do mapa existem valores que podem ser considerados anômalos dando origem a estruturas de *trend* aproximadamente N35E e N10W na extremidade oeste e leste, respectivamente. A zona central do mapa mostrou ser a dos valores mais esperados para o dolomito (valores abaixo de 6000 *RMS Amplitude*). Esses valores são considerados esperados pois não consistem anomalias (valores próximos a 8000 *RMS Amplitude*). As estruturas formadas pelo mapa de densidade relativa também apresentam as mesmas características apresentadas pelo mapa de atributo sísmico.

Tanto o mapa de instabilidade de dolomito, reservatório e mapa de estabilidade do dolomito apresentaram boa correlação com o mapa de krigagem ordinária e o mapa de densidade sendo possível separar as zonas supracitadas em cada um dos seus respectivos mapas.

#### <span id="page-67-0"></span>**7 - Glossário**

Porosidade intercristalina – Poros entre os grãos com diferentes formas e tamanhos. Apesar disso, as porosidades elevadas e efetivas são encontradas associadas apenas à cristalinidade fina a média. Estes são mais uniformes e apresentam uma rede bem conectada.

Porosidade móldica – são espaços deixados pelos grãos primários que sofreram dissolução. Nesse caso, os moldes dos sedimentos são preservados, porém a permeabilidade desses sedimentos costuma ser baixa.

Pisóides- derivados dos oólitos, pisóides são grãos formados por lâminas calcárias concêntricas ao redor de um núcleo que pode apresentar composição variada, com tamanho maior do que 2mm.

68

Microvugs – pequenas cavidades (2mm ou menos), formadas principalmente pela dissolução do material original (ocorrendo principalmente por conta da dolomitização).

Macrovugs- são cavidades irregulares, caracterizadas por ter alta porosidade e baixa permeabilidade, pois normalmente, esses vugs não estão conectados entre si.

A existência dos vugs implicam em dois principais fatores:

- 1) Aumento na porosidade da rocha, e, consequentemente no potencial reservatório da mesma.
- 2) Perda do fluído de circulação das brocas de perfuração, ocasionando eventual perda do poço.

# <span id="page-68-0"></span>**8 – Bibliografia**

AGÊNCIA NACIONAL DO PETRÓLEO. Disponível em: <http://www.anp.gov.br/doc/dados\_estatisticos/Produção\_de\_Petroleo\_bep.>

AL-QAYIM, B.; RASHID, F., *Reservoir characteristics of the Albian Upper Qamchuqa Formation carbonates, Taq Taq oilfield, Kurdistan, Iraq.* Journal of Petroleum Geology [v. 35, Cap 4, p](http://onlinelibrary.wiley.com/doi/10.1111/jpg.2012.35.issue-4/issuetoc). 317–341, Outubro, 2012.

BAUMGARTEN, C.S. Evolução estrutural de Pampo, Badejo e Linguado durante a deposição da Formação Lagoa Feia. Boletim Técnico da Petrobrás, Rio de Janeiro, v. 28, n.2, p. 91-101, 1985.

CASTRO, J. C., Evolução dos conhecimentos sobre as coquinas-reservatório da Fomação Lagoa Feia no trend Badejo-Pampo-Linguado, Bacia de Campos.São Paulo, UNESP, Geociências, v. 25, n 2, p 175-186, 2006.

[EICHENSEER,](http://aapgbull.geoscienceworld.org/search?author1=Herbert+T.+Eichenseer&sortspec=date&submit=Submit) E. T.; WALGENWITZ, F. R.; BIONDI, P. J. *Stratigraphic control on facies and diagenesis of dolomitized oolitic siliciclastic ramp sequences (Pinda Group, Albian, offshore Angola)* AAPG Bulletin*, November 1999, v. 83, p. 1729-1758.* 

LANDIM, P. M. B., Introdução aos métodos de estimação espacial para confecção de mapas. DGA, IGCE, UNESP/ Rio Claro, Lab. Geomatemática,

Texto Didático 02, 20 pp. 2000. Disponível em [http://www.rc.unesp.br/igce/aplicada/textodi.html.](http://www.rc.unesp.br/igce/aplicada/textodi.html)

MARQUES, A.N.S; JUNIOR, J. M.; IMAI, N. N.; TACHIBANA, V. M., Aplicação da krigagem ordinária na inferência espacial de plantas aquáticas submersas. VI Simpósio Brasileiro de Ciências Geodésicas e tecnologias da Geoinformação. Recife – PE, 06-09 de Maio de 2012.

NERY, G. G., Perfilagem Geofísica, HYDROLOG Serviços de Perfilagem Ltda, 2004.

PETROBRAS NEWS AGENCY

RANGEL, H. D.; MARTINS, F. A.; ESTEVES, F. R.; FEIJÓ, F.J. *Bacia de Campos*. Boletim de Geociências da Petrobras, Rio de Janeiro, v. 8, n. 1, p. 203-217, jan./mar. 1994.

ROBSON, E. A. ; TREITEL, S., *Geophysical Signal Analysis. Society Of Exploration Geophysicists*; Clean & Tight Contents edition, January 1, 2000.

SCALVI, B., *Structural Evolution of Trend Badejo-Linguado-Pampo, Campos Basin, RJ,* 2009.

SPADINI, A.R.; ESTEVES, F.R.; DIAS-BRITO, D.; AZEVEDO, R.L.M.; RODRIGUES, R. (1988) The Macaé Formation, Campos Basin, Brazil: its evolution in the context of the initial history of the South Atlantic. Rev. Bras. Geoc., 18(3): 261-272.

WINTER W.R., JAHNERT R.J., FRANÇA A.B.*. Bacia de Campos*. Boletim de Geociências da Petrobrás, v.15 n.2, p 511-529, maio/Nov 2007.

YAMAMOTO, J. K, (org.). Avaliação e classificação de reservas minerais. 1. Ed. São Paulo: Editora da Universidade de São Paulo, 2001.

YAMAMOTO, J. K.; LANDIM, P. M. B., *Geoestatística*: conceitos e aplicações. São Paulo – SP, Oficina de textos, 2013.